# The Principles Of Animation

- History Of Animation
- The Animation Pipeline
- 12 Principles Of Animation

# Increasing Complexity

So far in this course, we've explored:

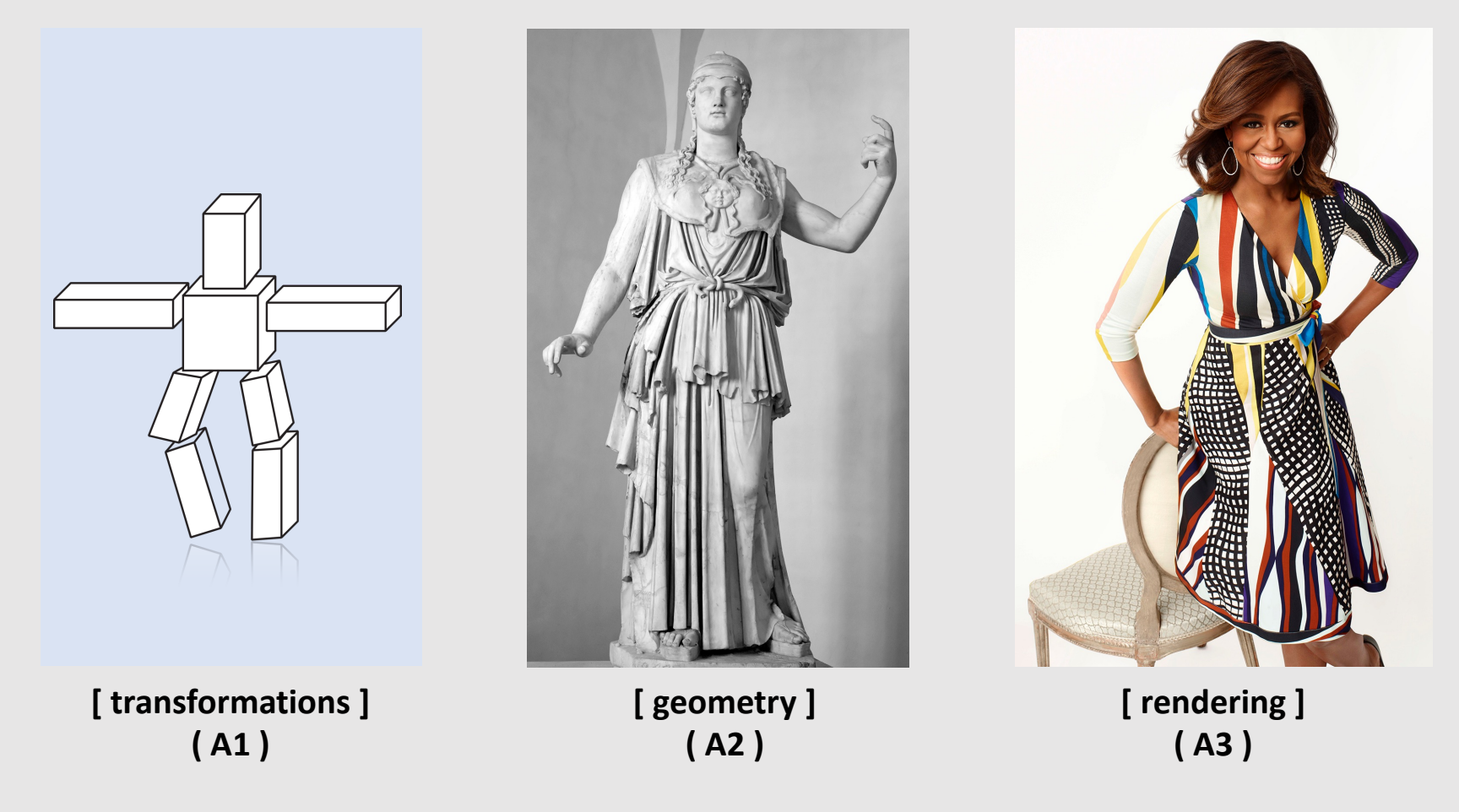

What about motion?

#### First Ever Animation

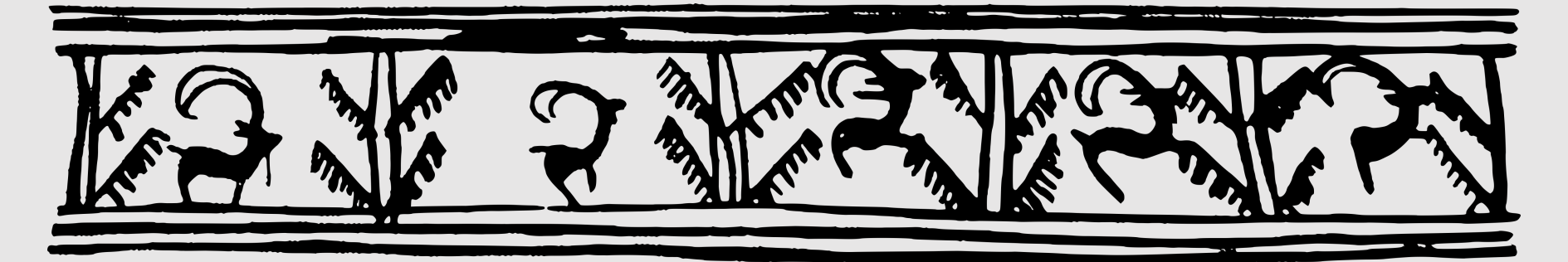

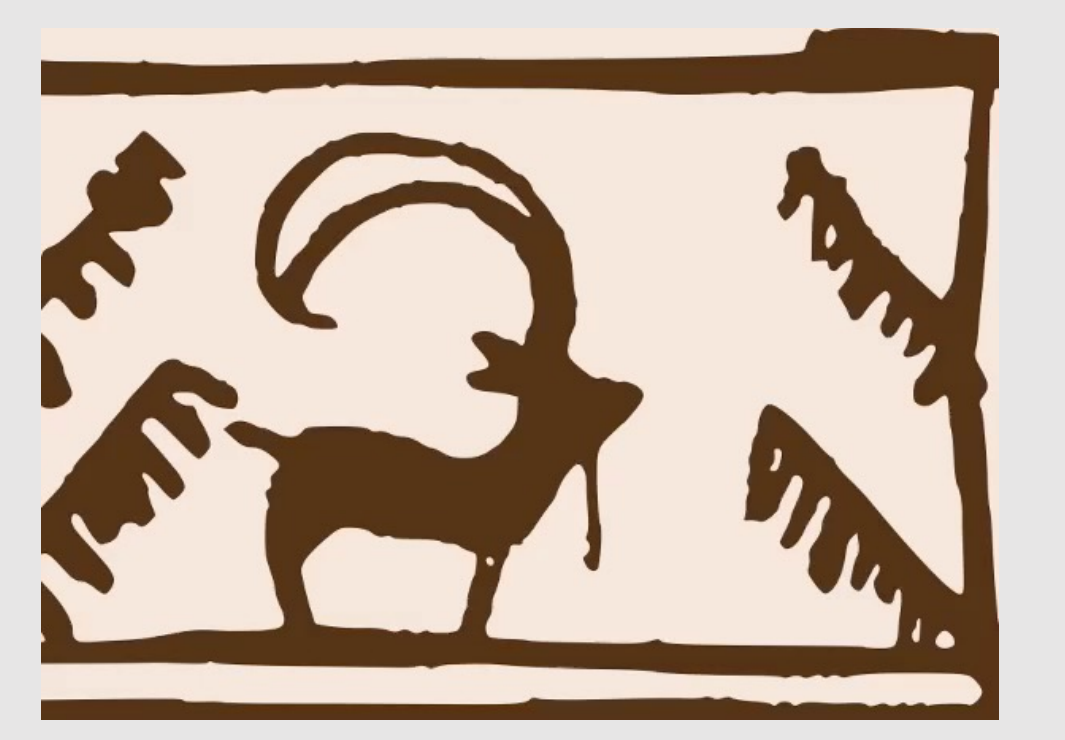

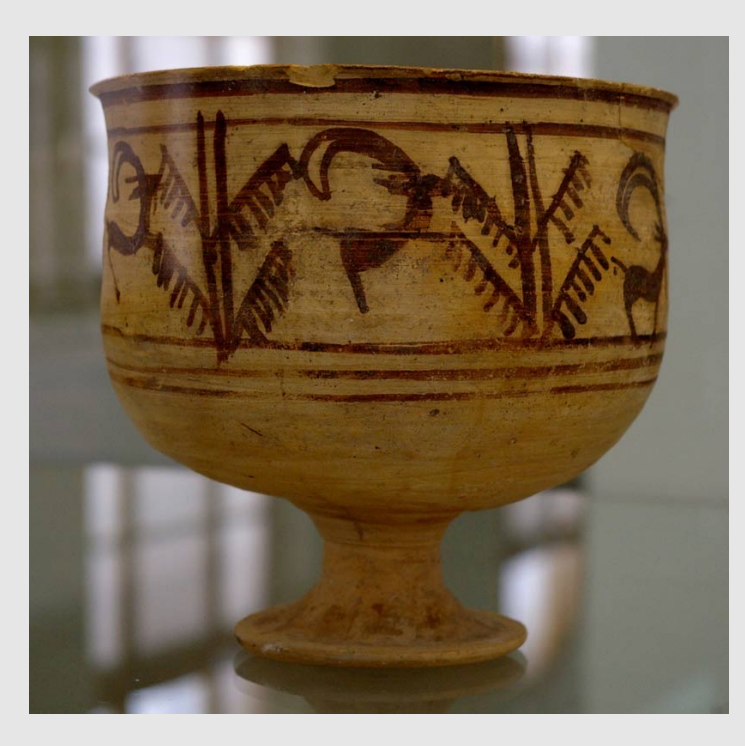

Shahr-e Sukhteh (3200 BCE) Iran

#### Early Animation

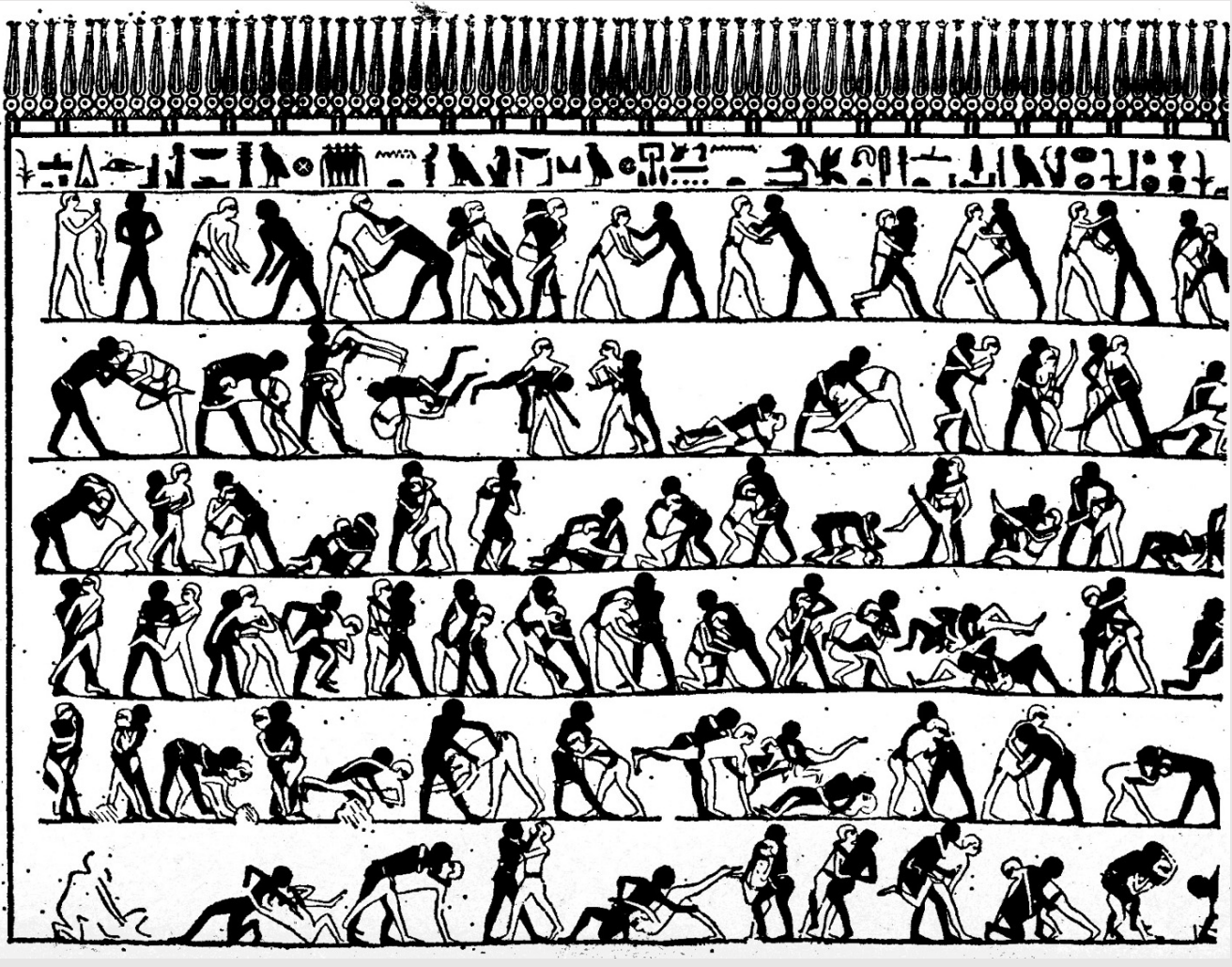

Tomb of Khnumhotep (2400 BCE) Egypt

#### Early Animation

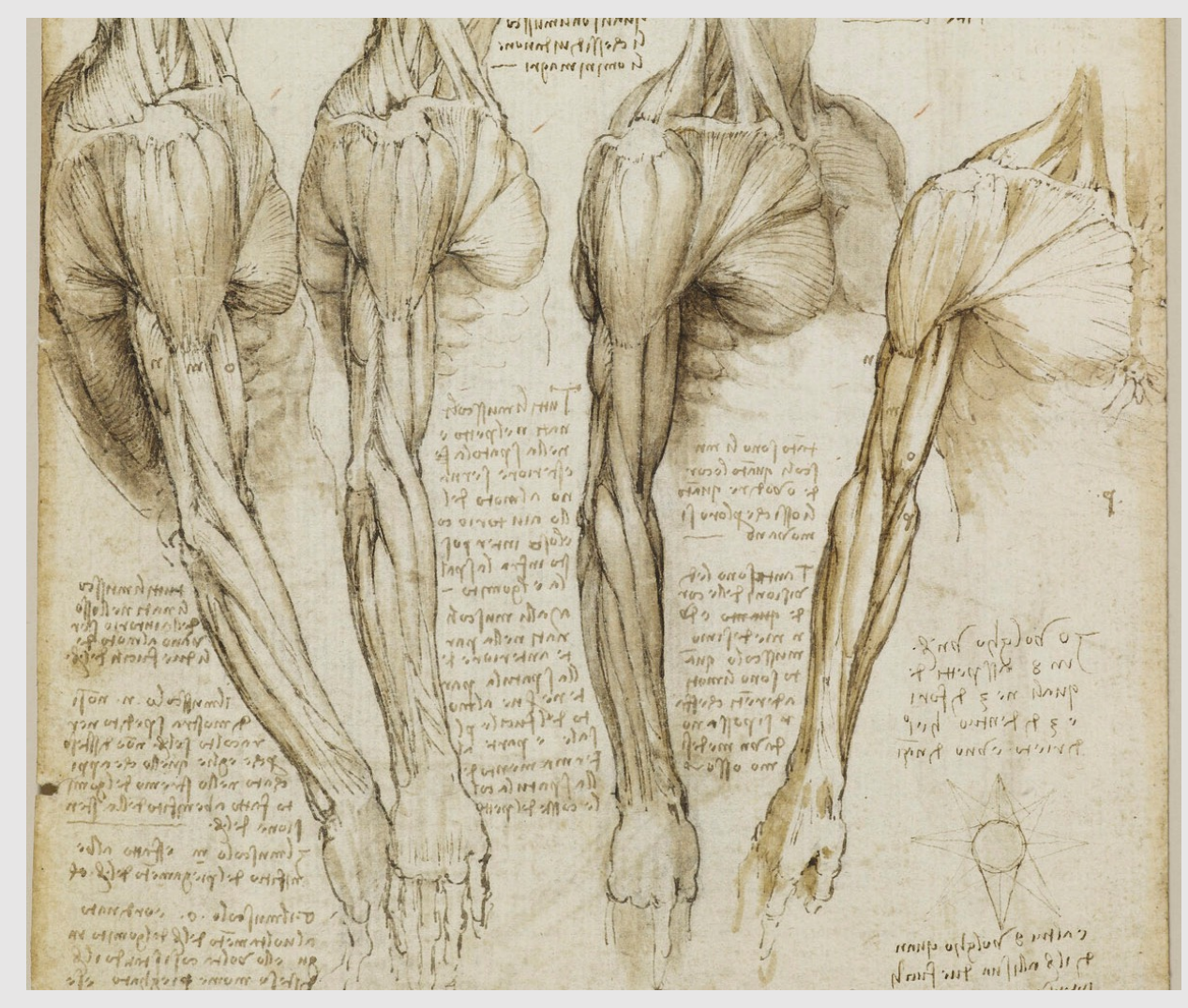

Leonardo da Vinci (1510)

# The Phenakistoscope (1831)

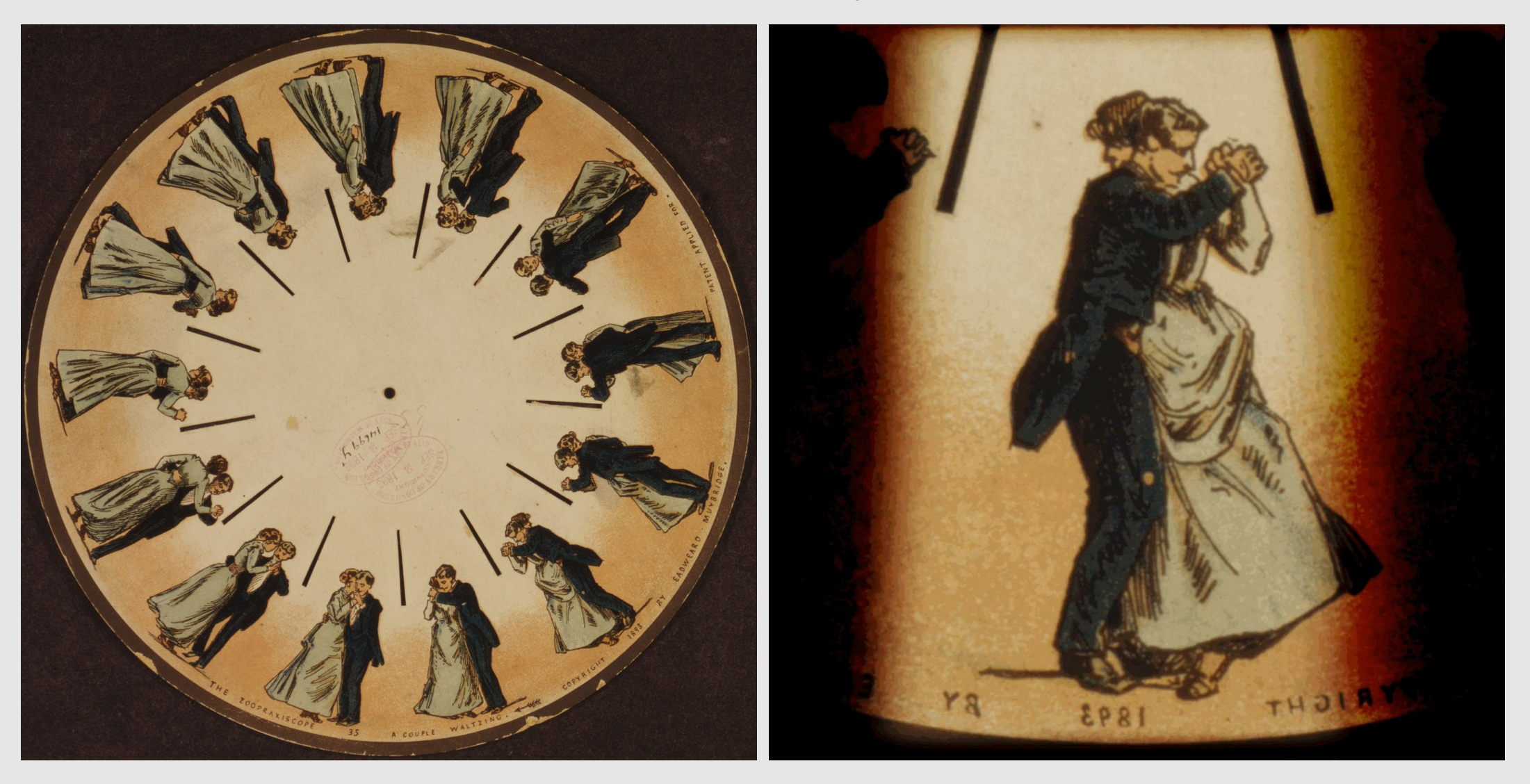

### The Zoetrope

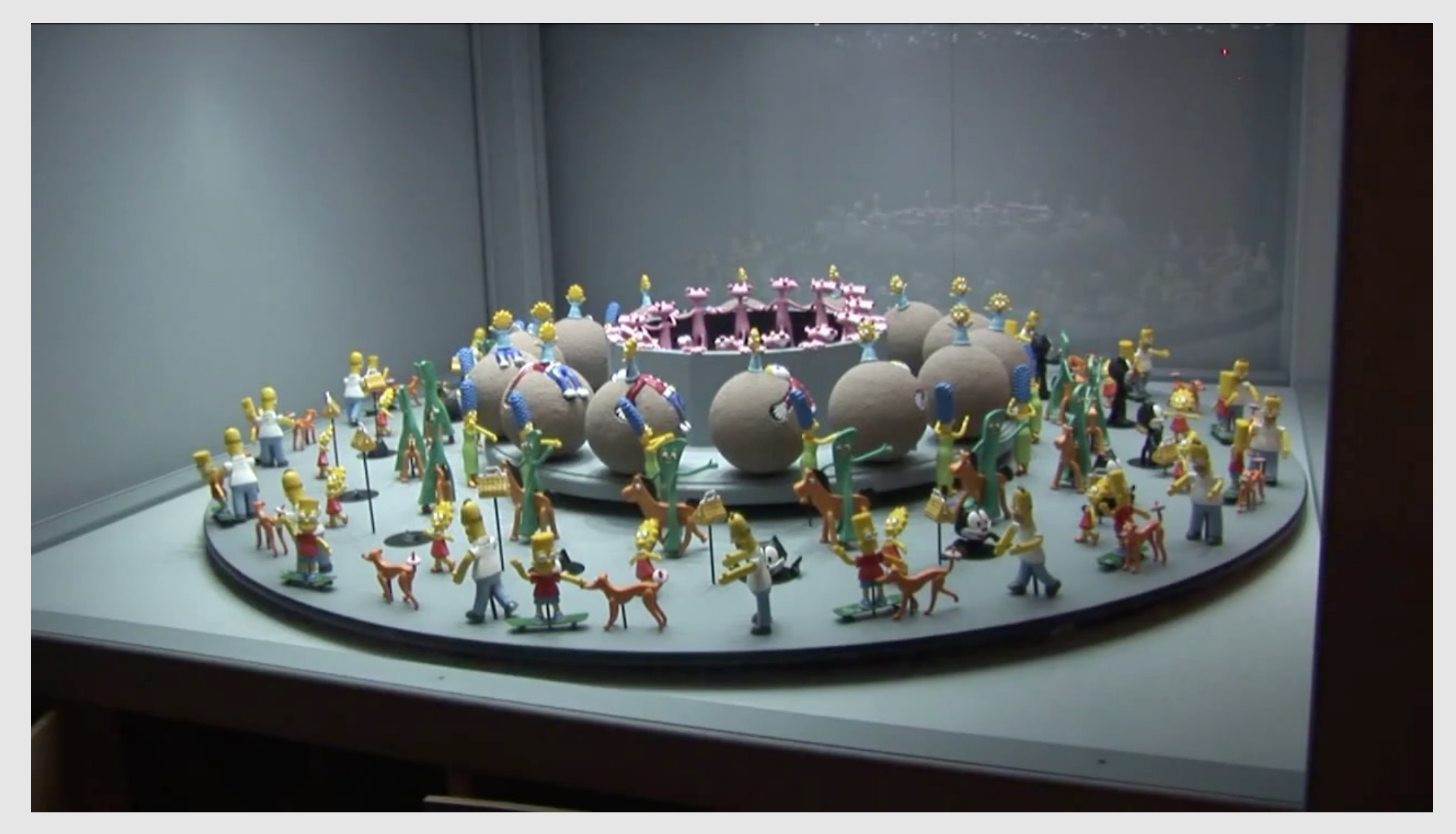

#### The Zoetrope

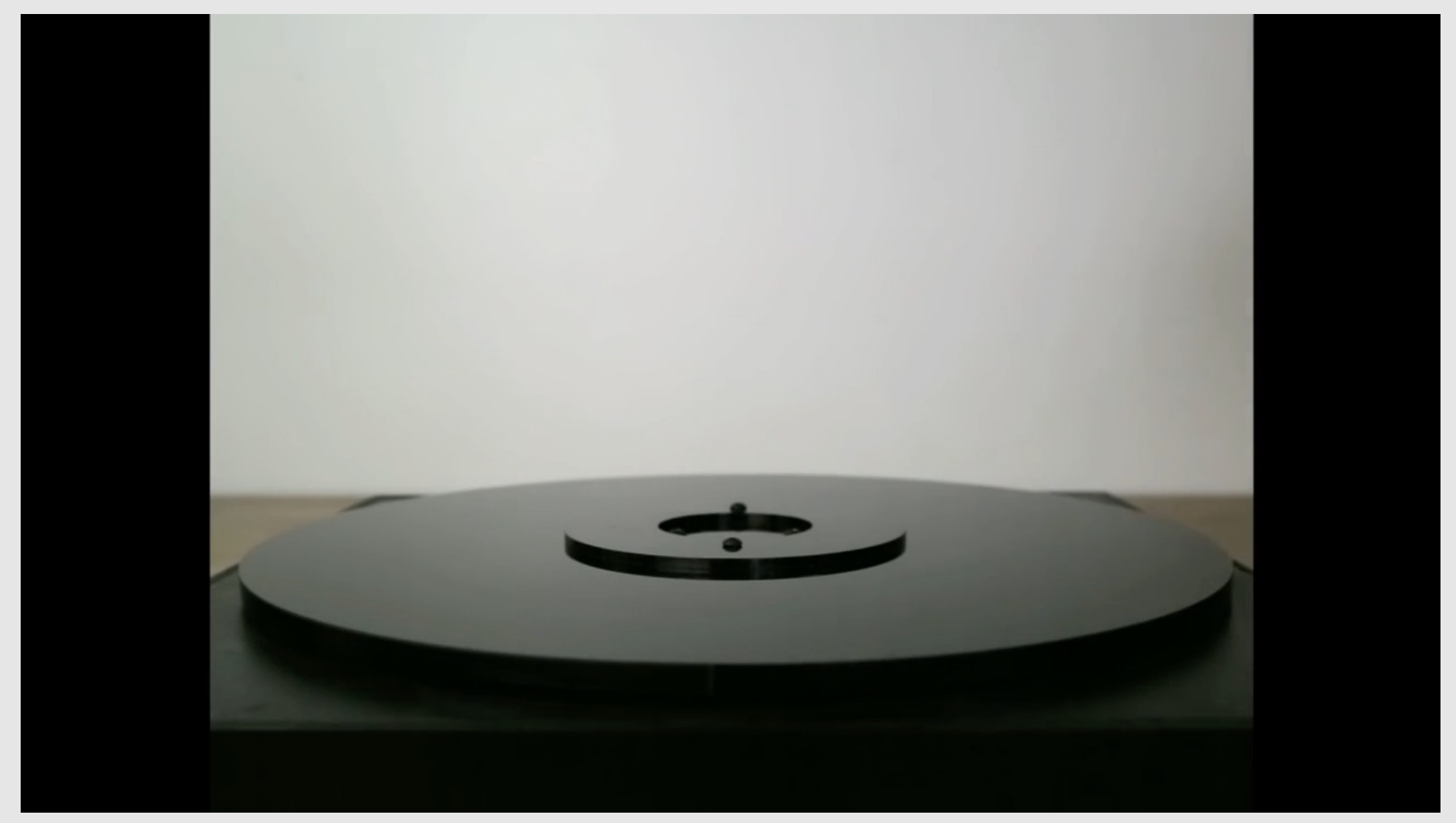

Blooms (2017) John Edmark

# First Film

- Originally used as scientific tool
	- Horses thought to always have one food in contact with the ground
	- Filming horse run cycle disproved it
- Critical technology that accelerated development of animation
	- Key usage: **rotoscoping**

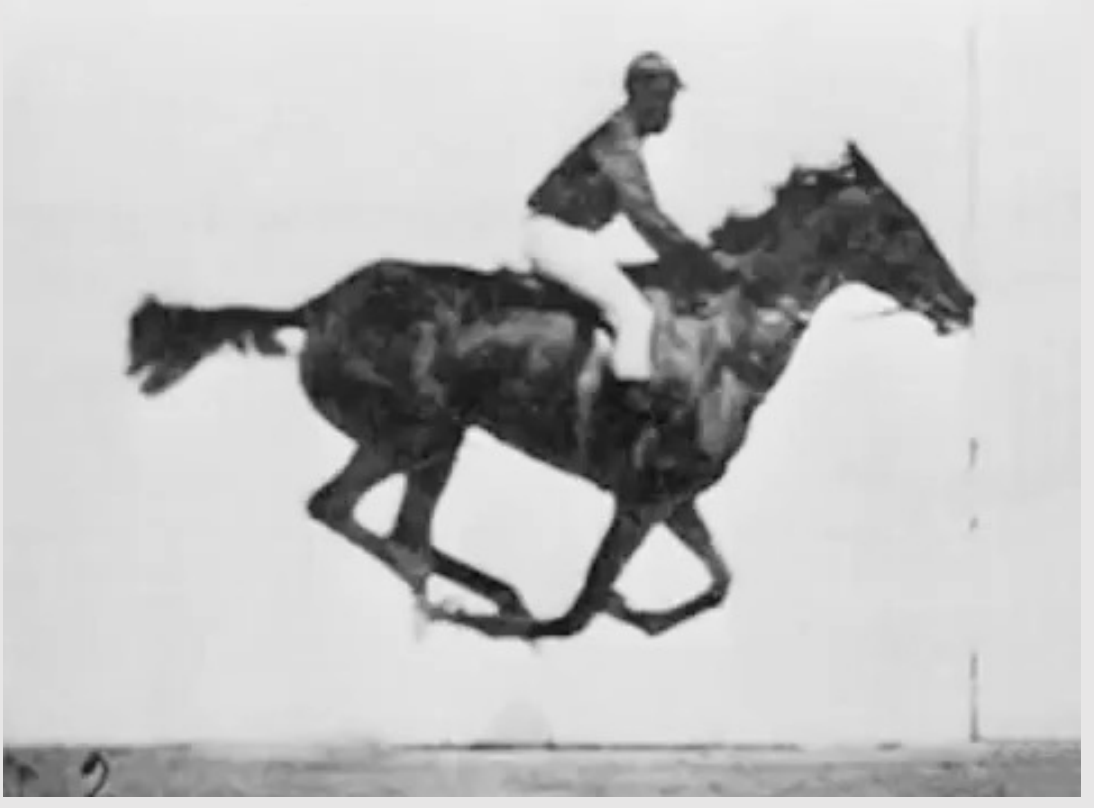

Sallie Gardner (1878) Eadweard Muybridge

#### First Animation On Film

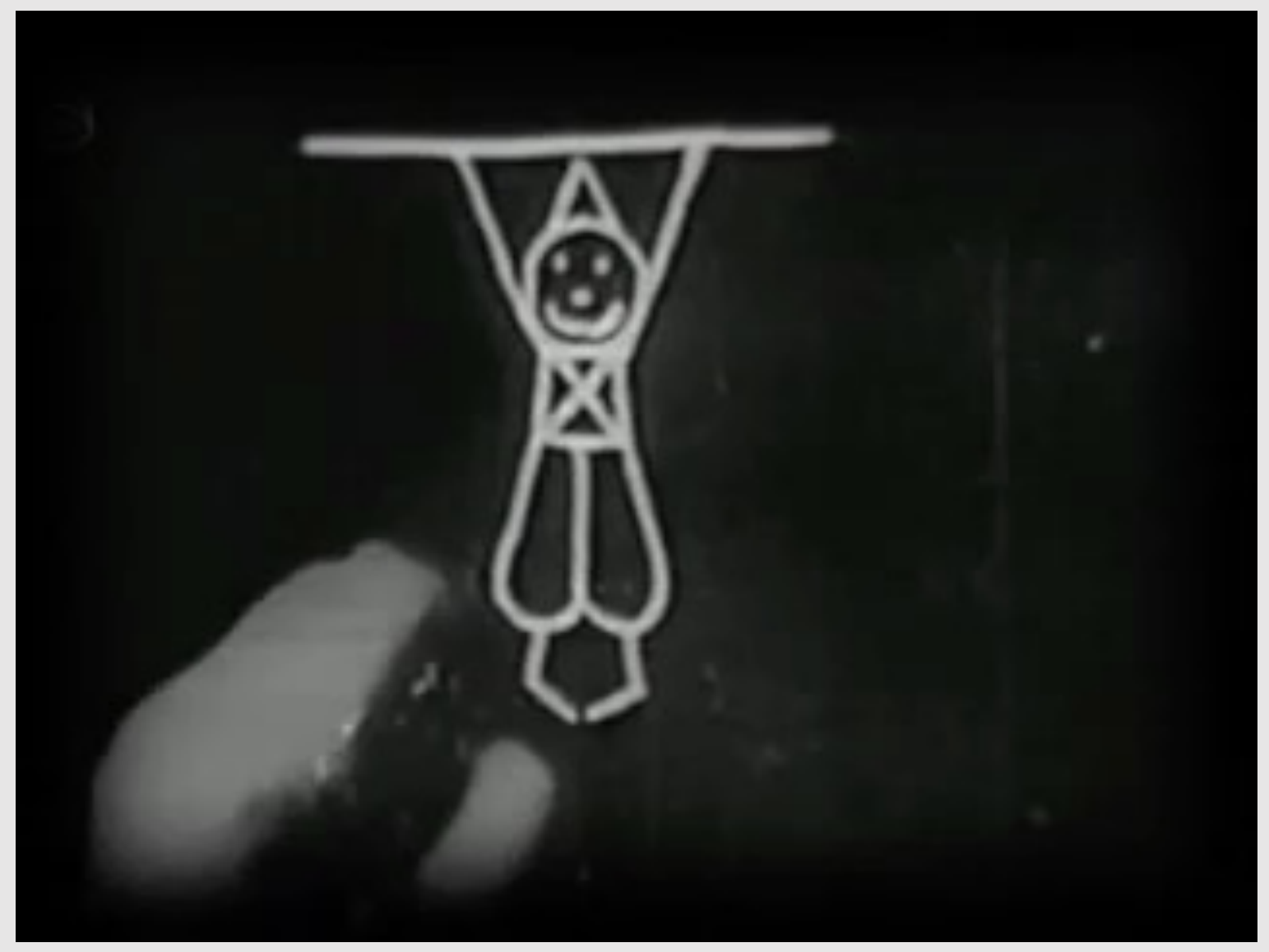

Fantasmagorie (1908) Emile Cohl

#### First Hand-Drawn Feature-Length Animation

- 83 minutes
- 3 years of production
- \$1.5 million to produce
- 750 artists
- 250,000 drawings

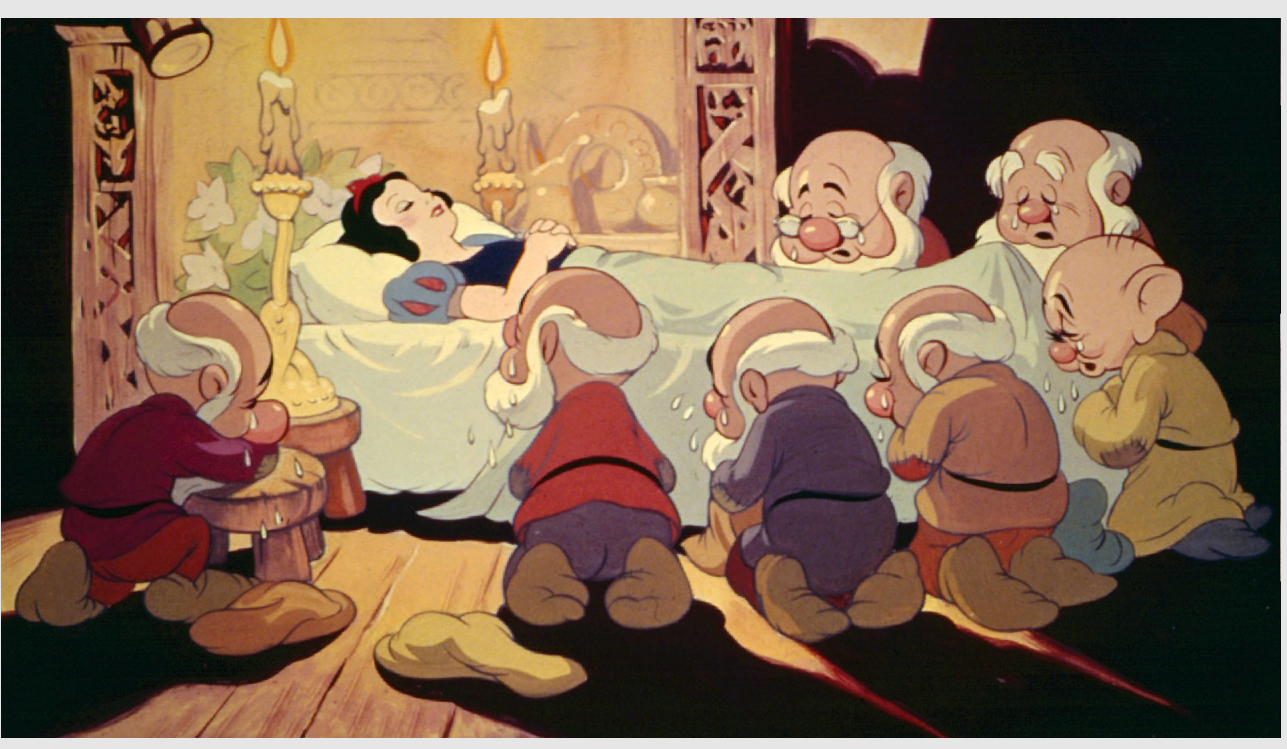

Snow White and the Seven Dwarfs (1937) Disney

#### Modern-Day Hand-Drawn Animation

- 103 minutes
- >3 years of production
- \$34 million to produce
- 60 artists
- 180,000 drawings
	- Each minute of animation takes a month to produce

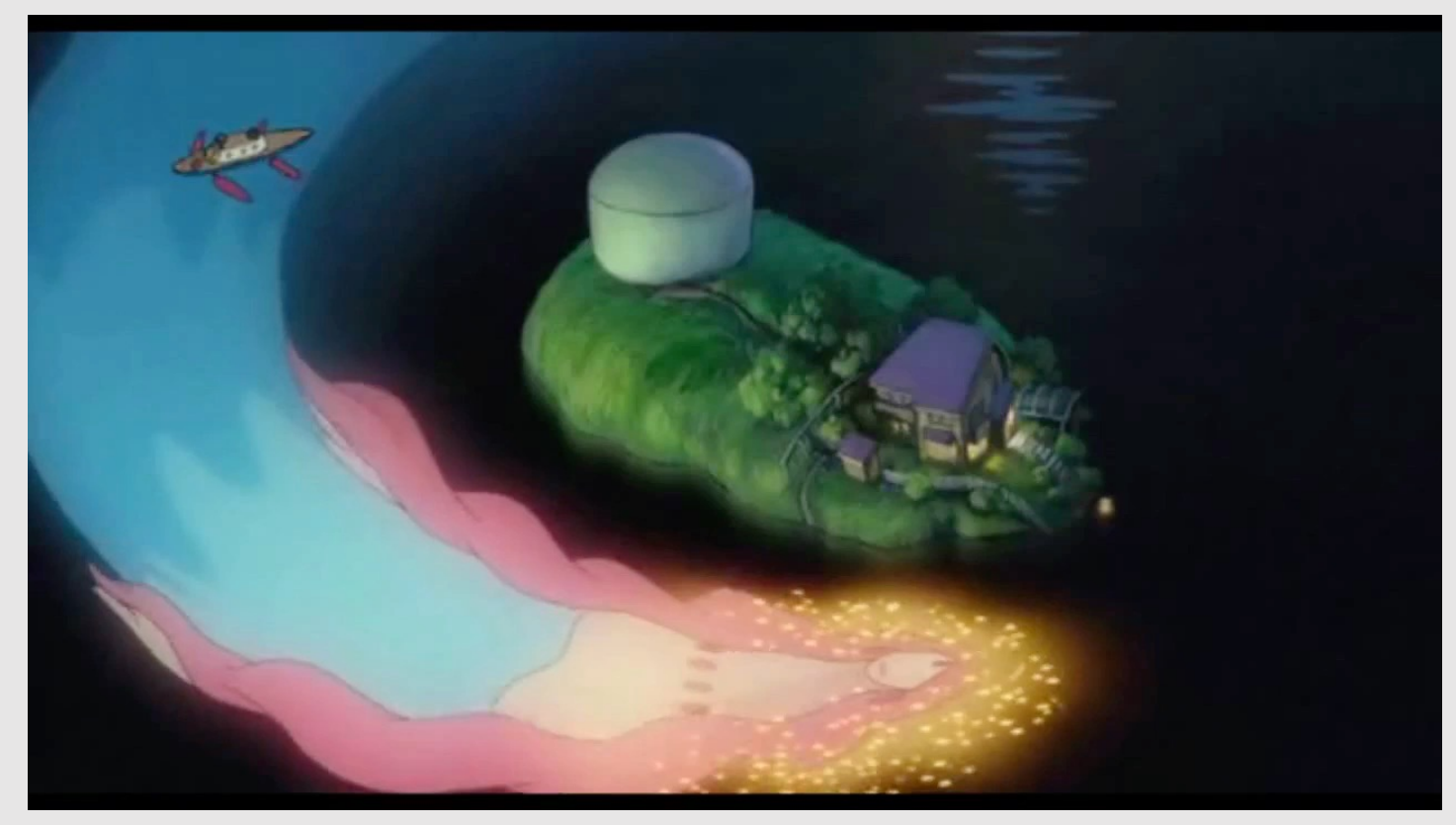

Ponyo (2008) Studio Ghibli

#### First Computer-Generated Animation

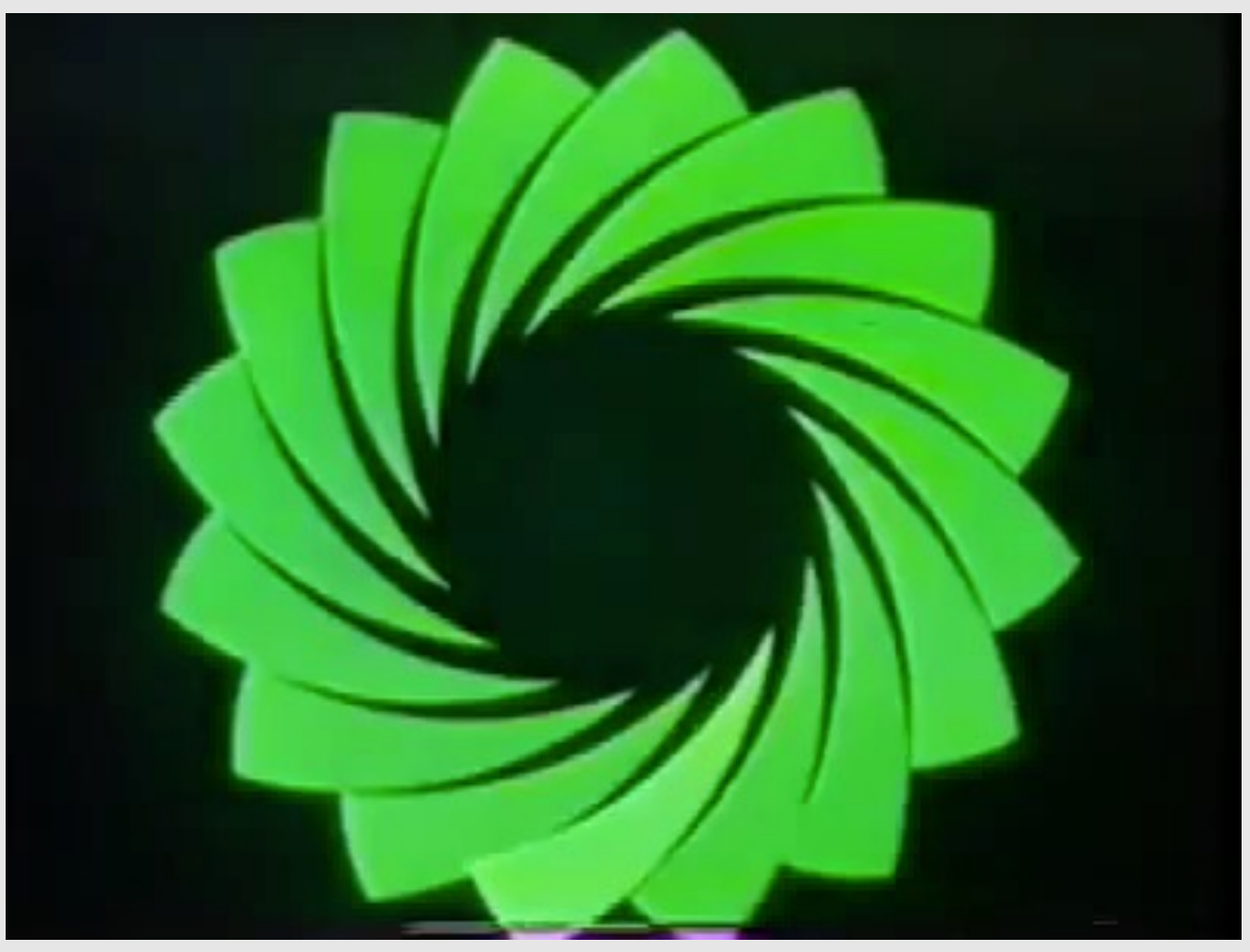

Catalog (1961) John Whitney

#### First Digital Computer-Generated Animation

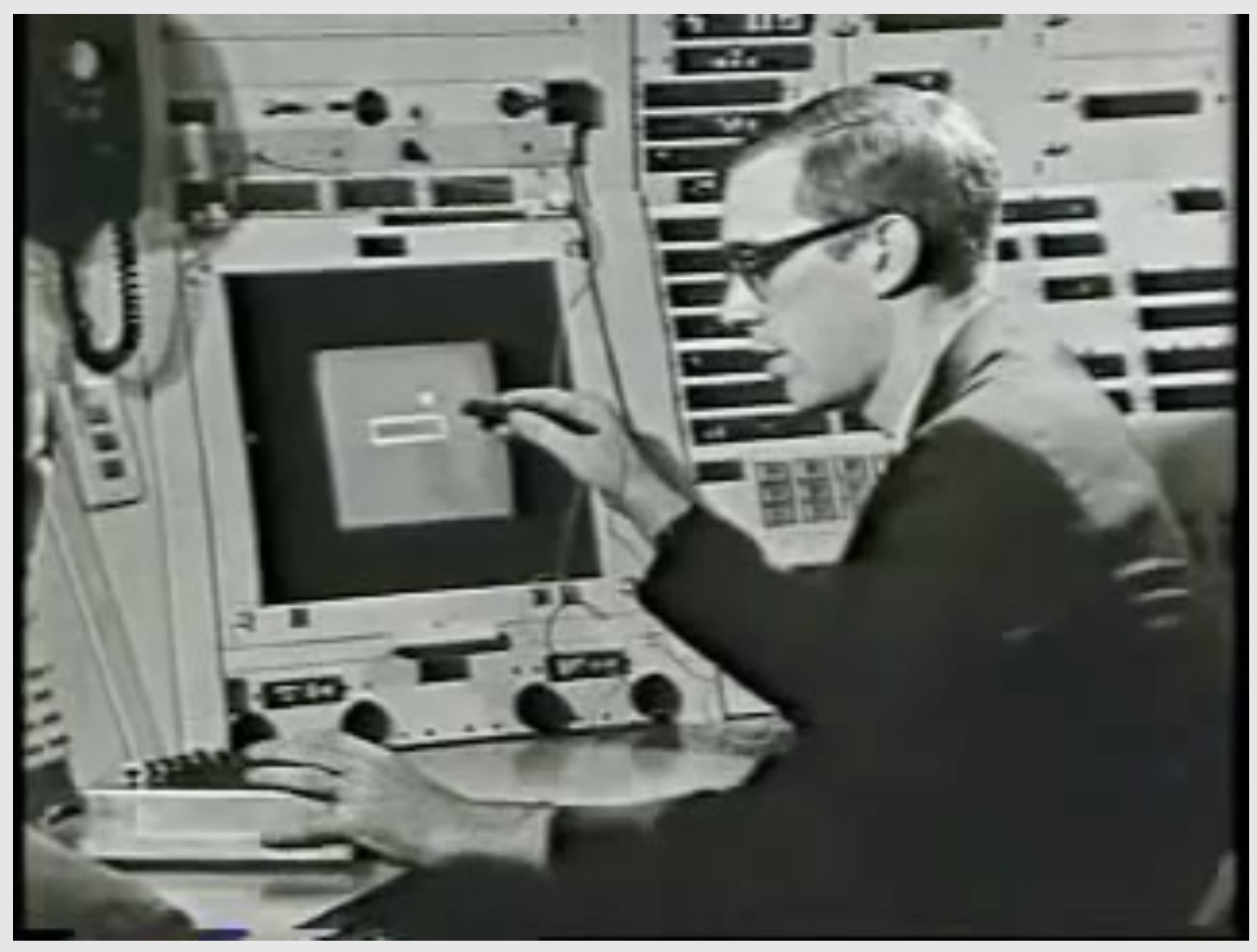

Sketchpad (1963) Ivan Sutherland

#### First 3D Computer Animation

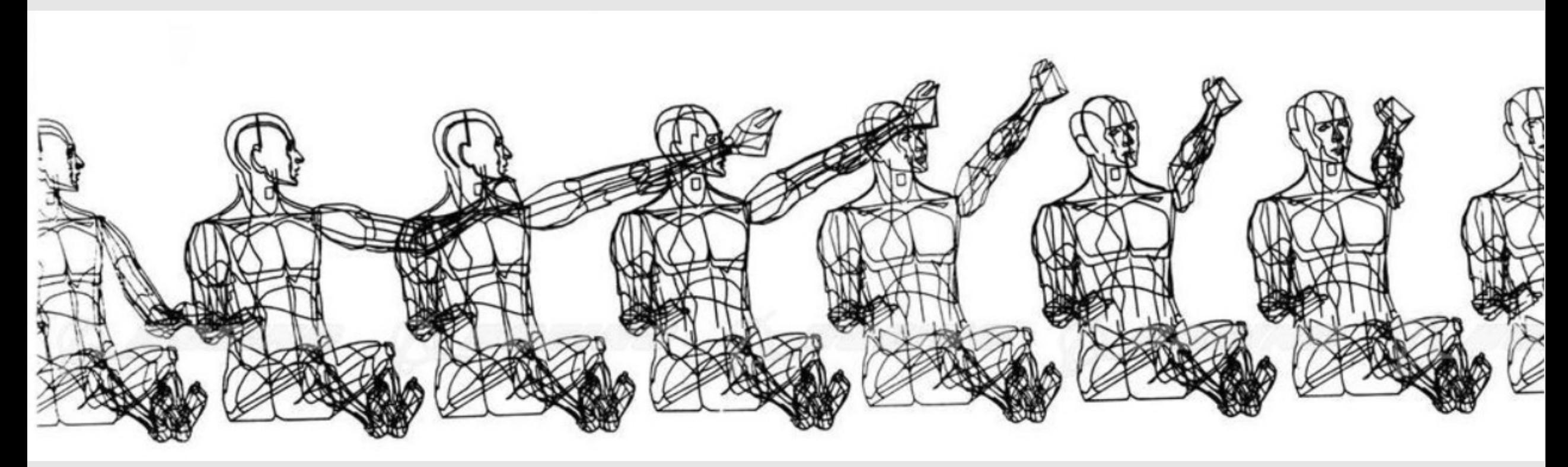

Boeing Man (1964) William Fetter

### Early Computer Animation

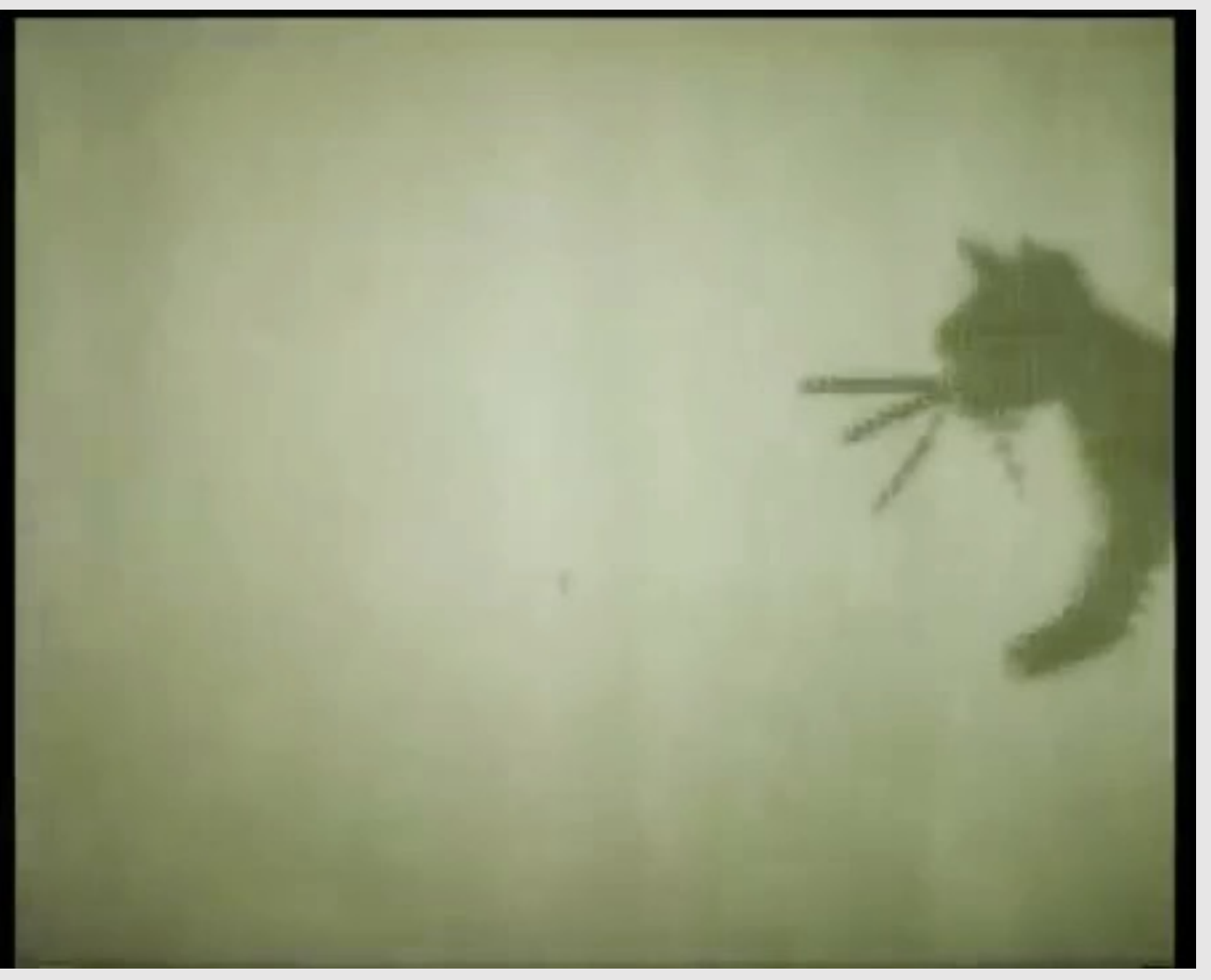

Kitty (1968) Nikolay Konstantinov

#### Early Computer Animation

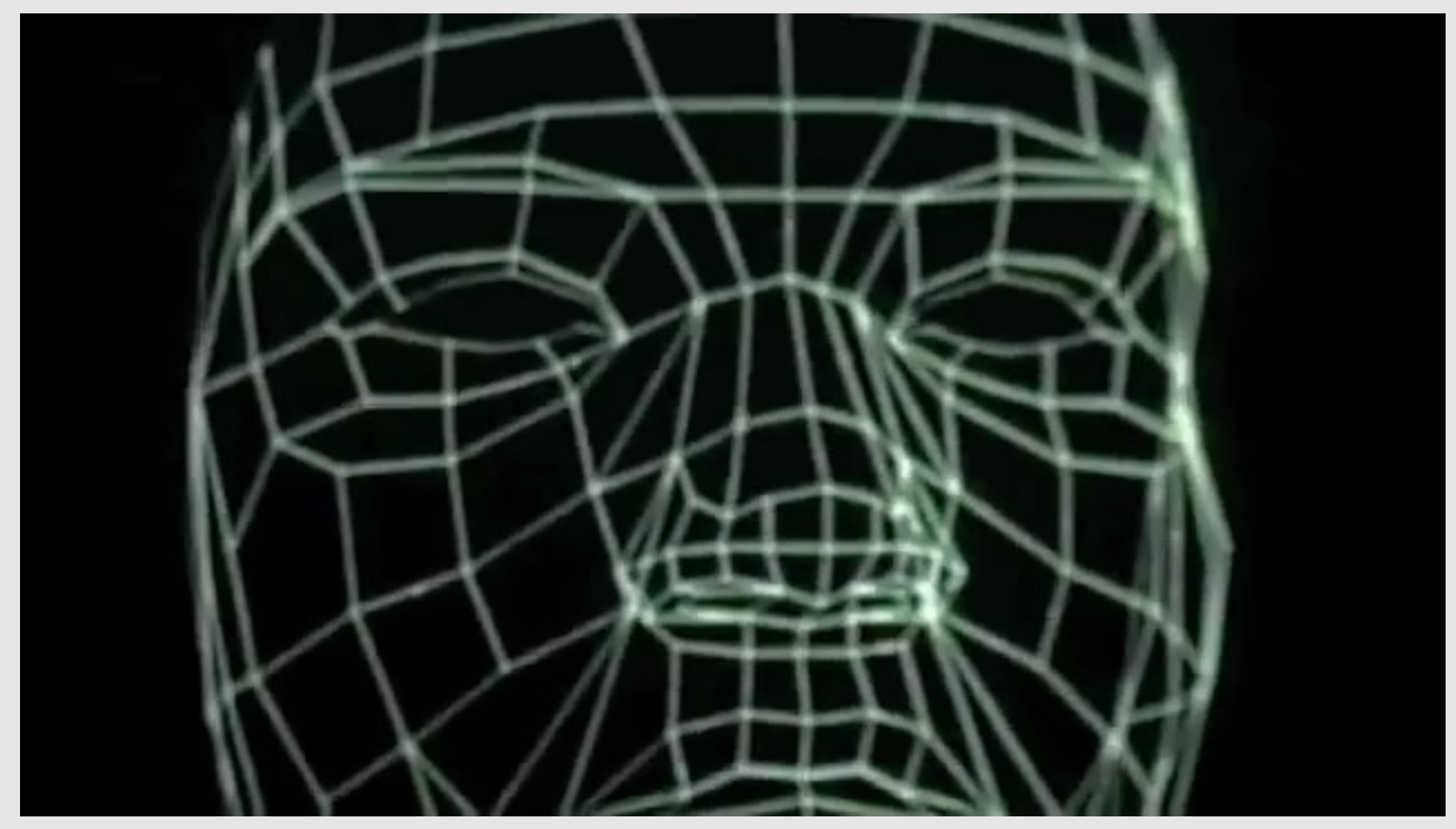

Computer Animated Faces (1972) Ed Catmull & Fred Park

#### Early Computer Animation

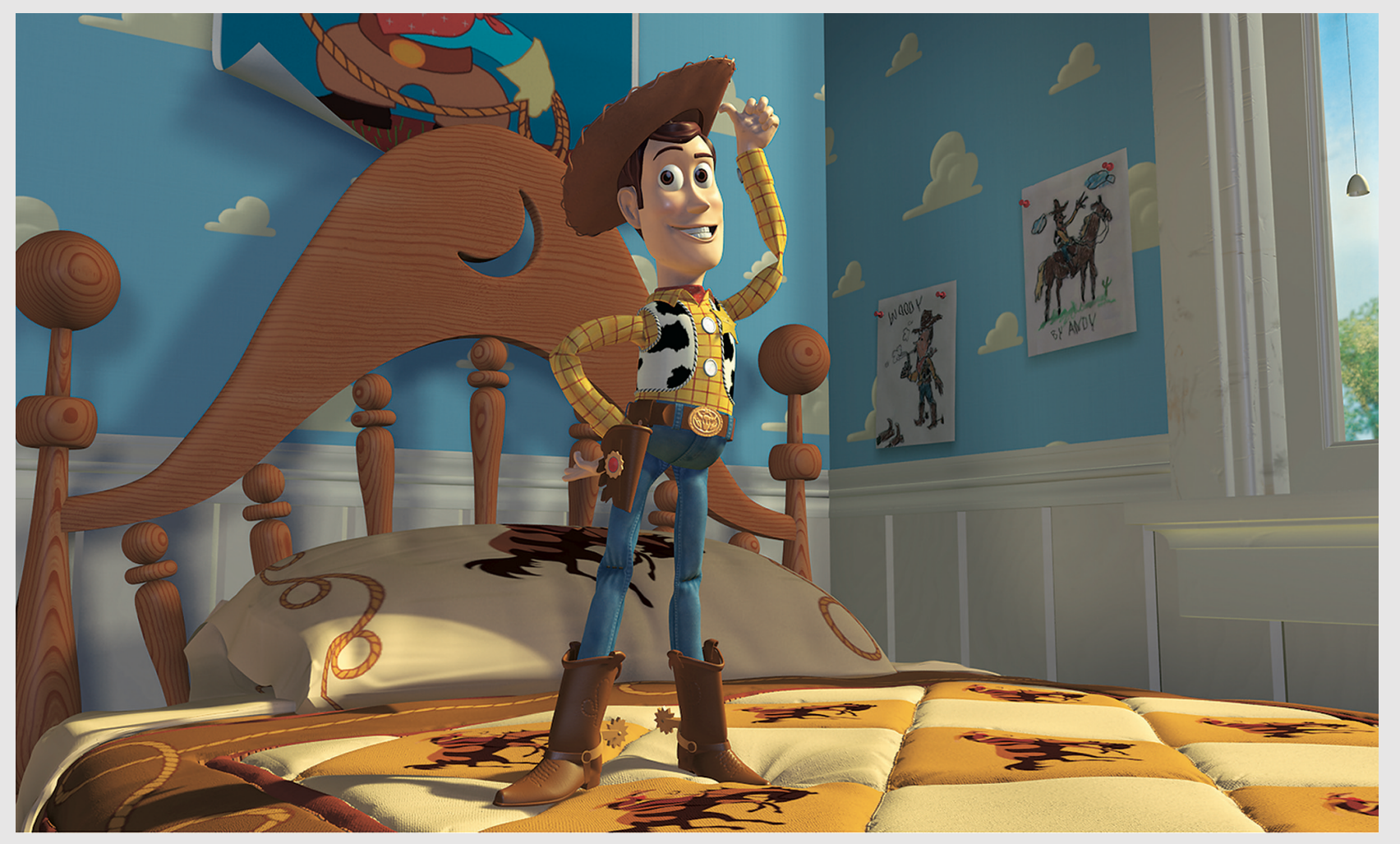

Toy Story (1995) Pixar

#### Present Day Computer Animation

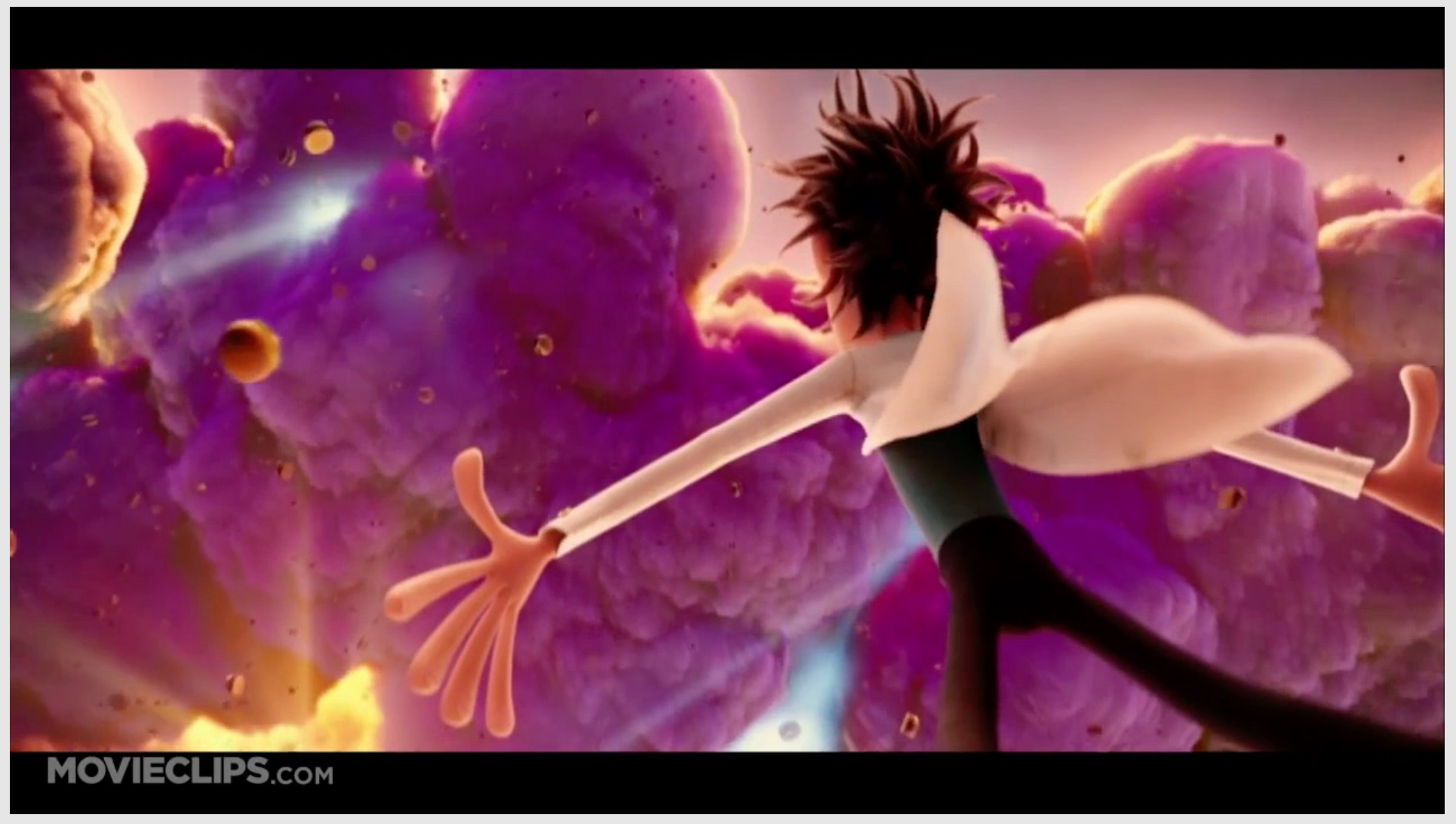

Cloudy With a Chance of Meatballs (2009) Sony Pictures Animation

#### • History Of Animation

- The Animation Pipeline
- 12 Principles Of Animation

#### Hand-Drawn Animation

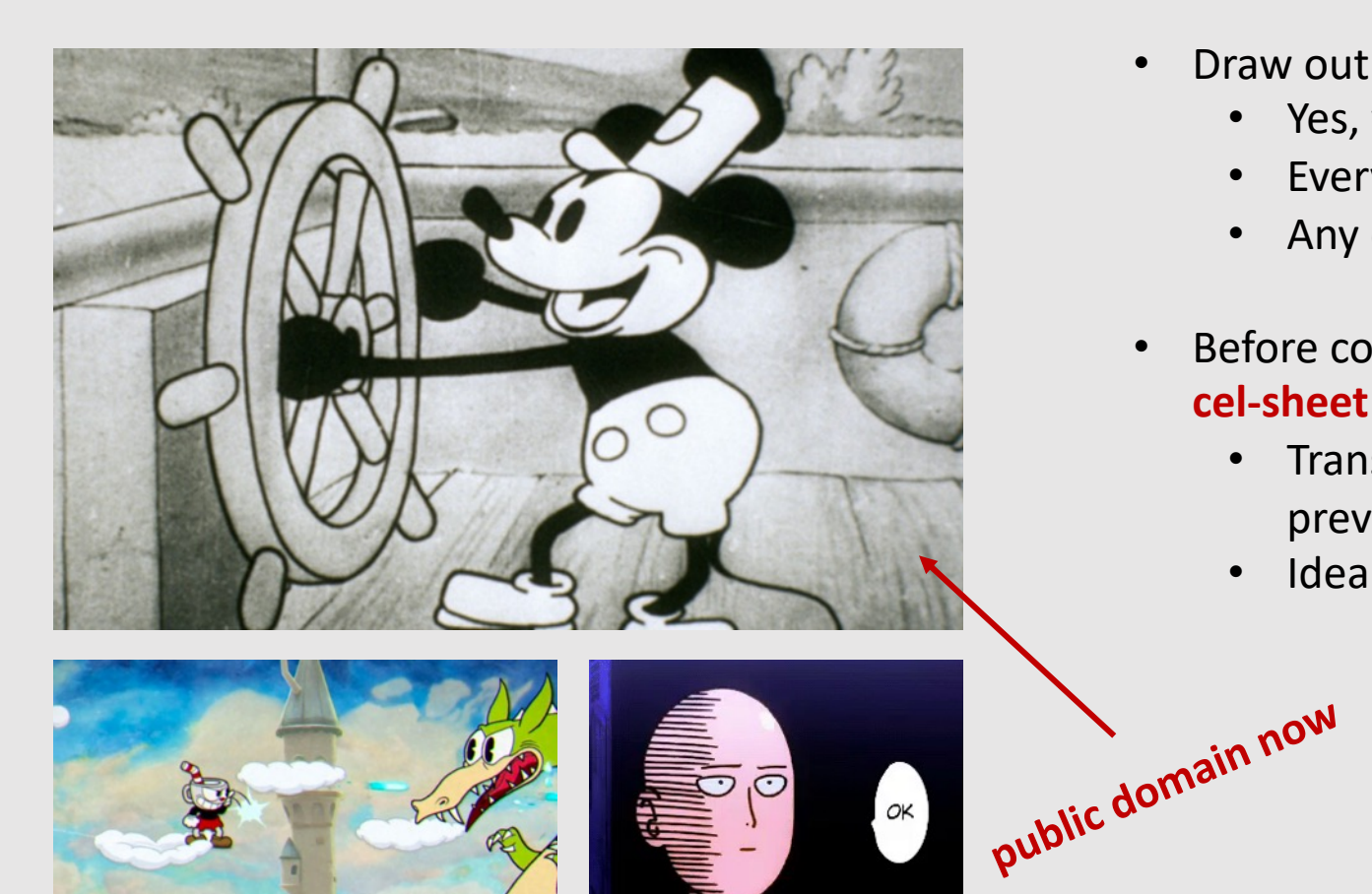

- Draw out every frame
	- Yes, you heard me correctly
	- Every. Single. Frame.
	- Any questions?
- Before computers, animations would be drawn on thin **cel-sheet papers**
	- Translucent papers that were useful at seeing previous and future drawings
	- Idea would later be adapted into **onion-skinning**

#### Vector-Based Animation

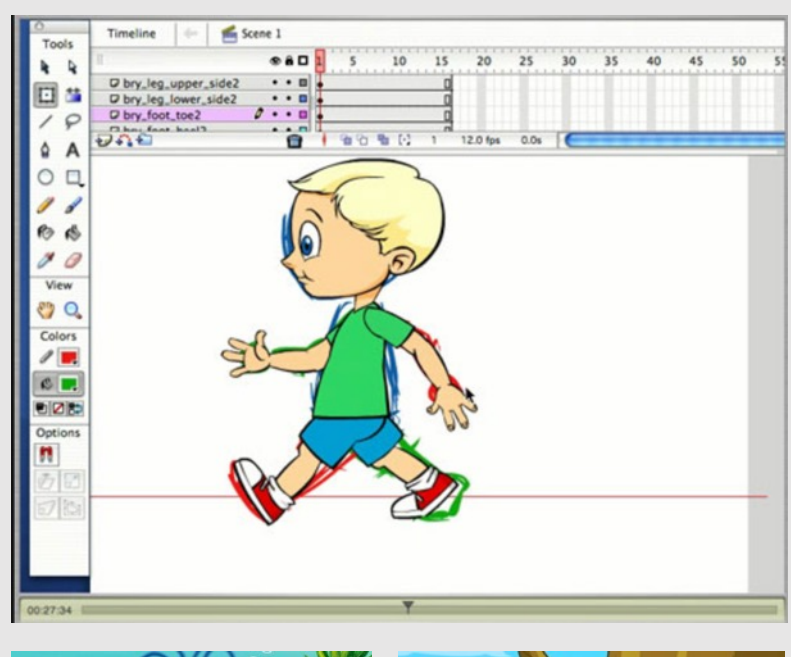

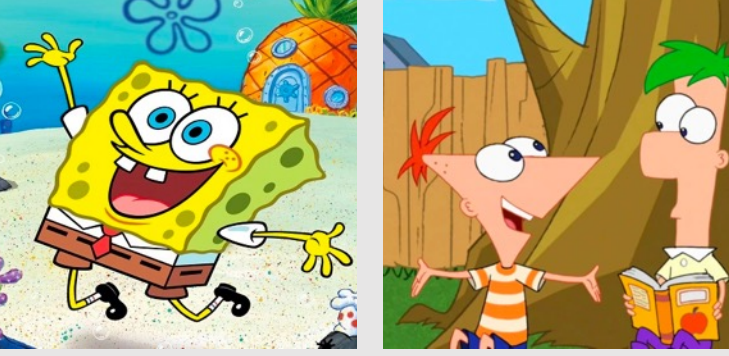

- Use vectors to drive the animation
	- Done on the computer. Vectors then rasterized to pixels
	- Allowed assets to be infinitely scaled
- Create 2D puppets as assets that are rigged for animation
	- Keyframe transformation properties of vectors to make puppets move
	- Requires a lot of vectoring and assets
- *"Don't ever let your audience realize you're animating a puppet."*

#### 3D Animation

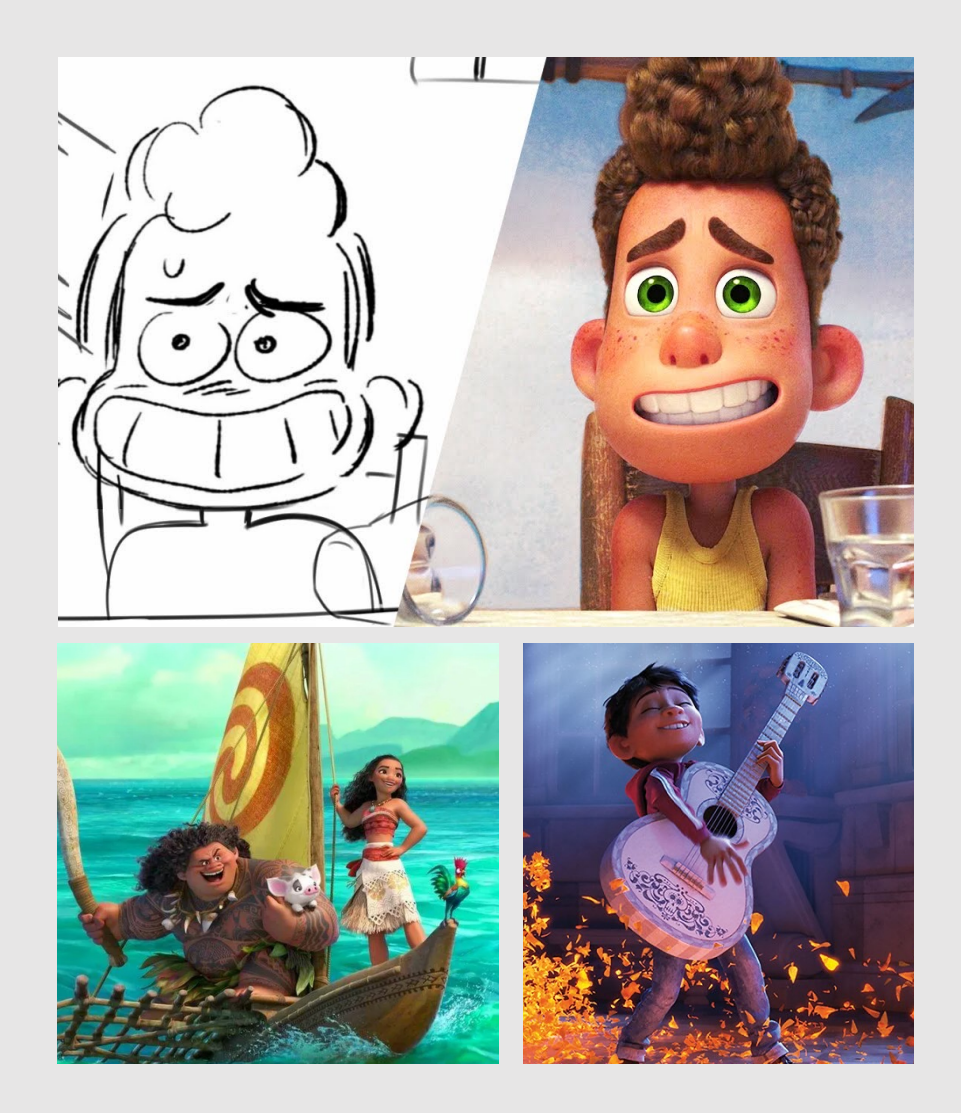

- Using meshes, materials, and rendering to produce 3D animated sequences
- Use a photorealistic renderer to make results photorealistic
- No need to draw anything, computer takes care of everything
	- Model movements end up being more consistent compared to hand drawn
	- Lacks the hand drawn 'charm'

## Stylized Animation

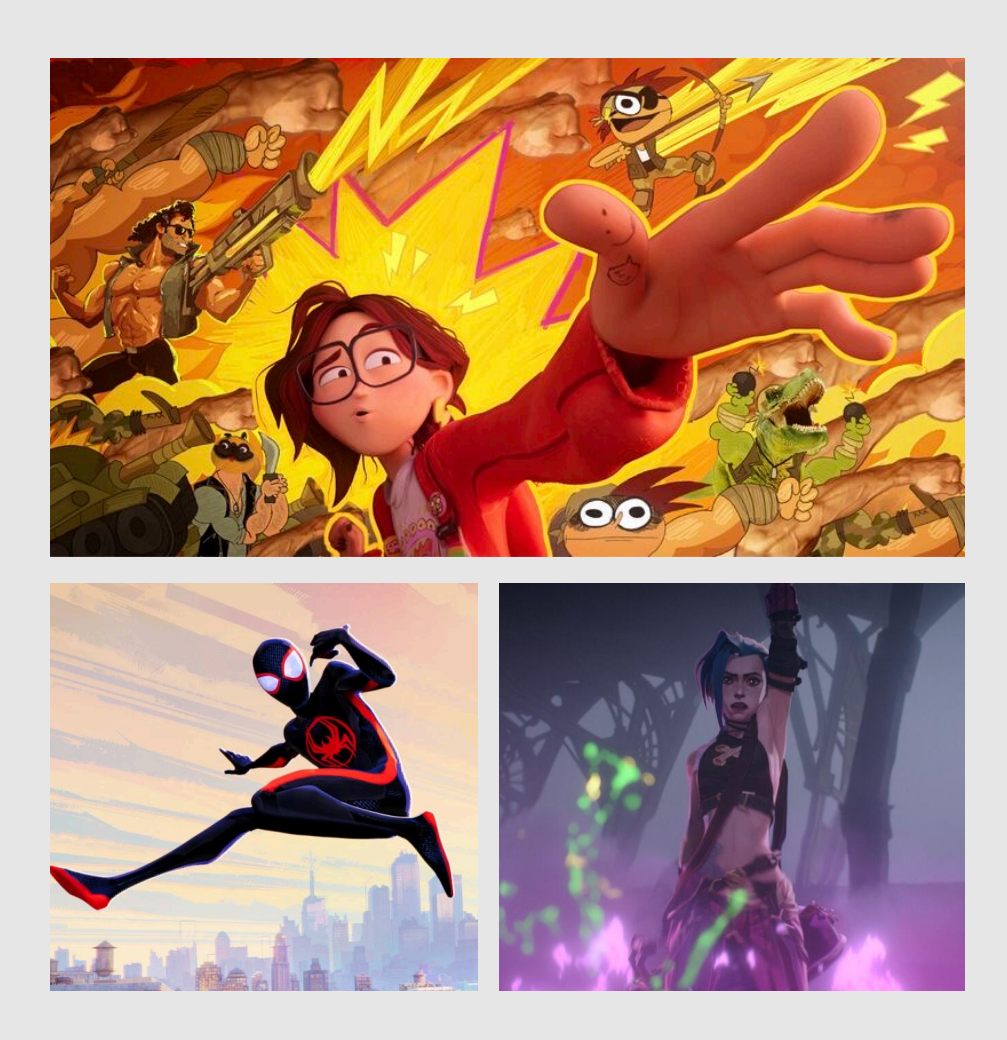

- A hybrid of 2D and 3D animation elements
	- Best of both worlds
- Keep the ease of consistency with 3D animation
	- Add the 'charm' of 2D animation
- Uses very stylized render engines
	- Breaks many of the physical aspects of light
	- Can still be unbiased & consistent
- Render 3D content first
	- Composite the resulting content in 2D with 2D special effects

What are the stages of making an animation?

# Script Writing

- People sit down and ponder over a script
- Scripts will encode:
	- Character dialogue
	- Character actions
	- Camera movements
	- Background information
	- **Timing**
- Script is pitched to executives
	- Whoever can make the most executives happy get their scripts made into a movie!

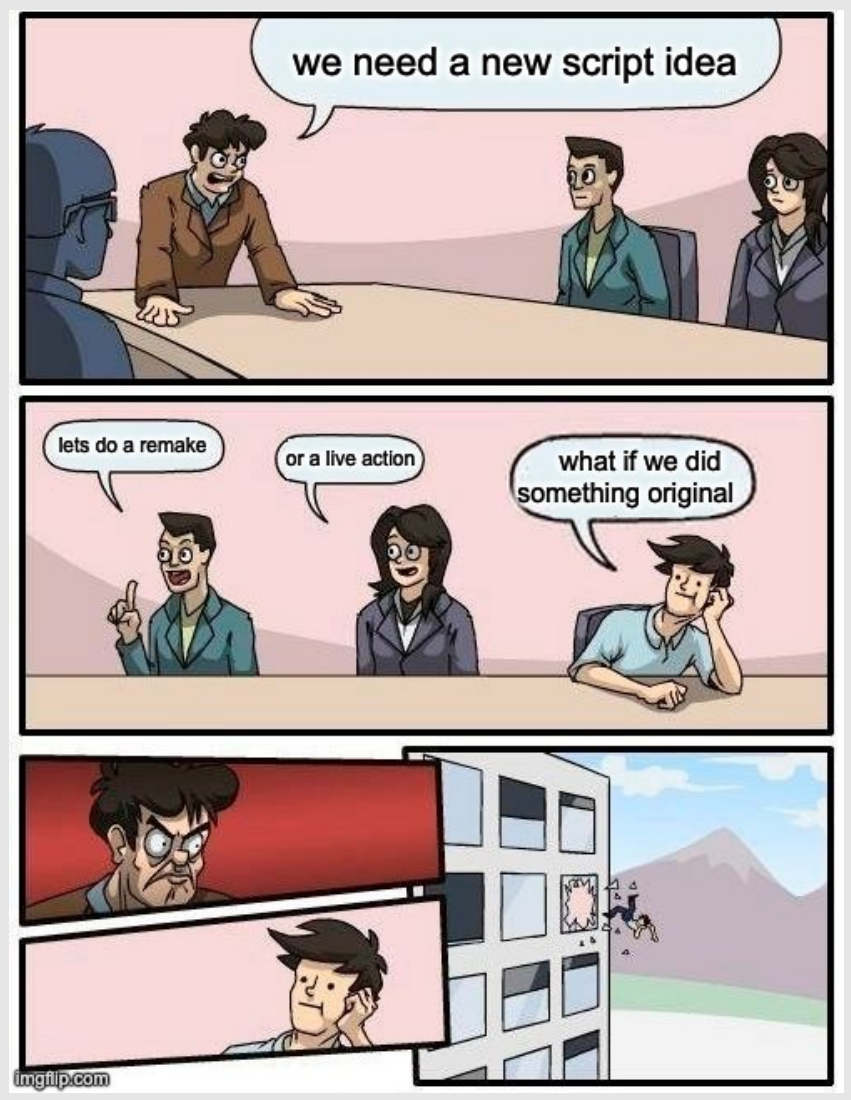

Exec Board Meeting (2023) Disney Animation

# Storyboarding

- Scripts are converted to index-card sized drawings for key scenes in the film
	- Helped convey posing & staging of characters
- Would go back and forth between script and storyboard until a story was agreed on

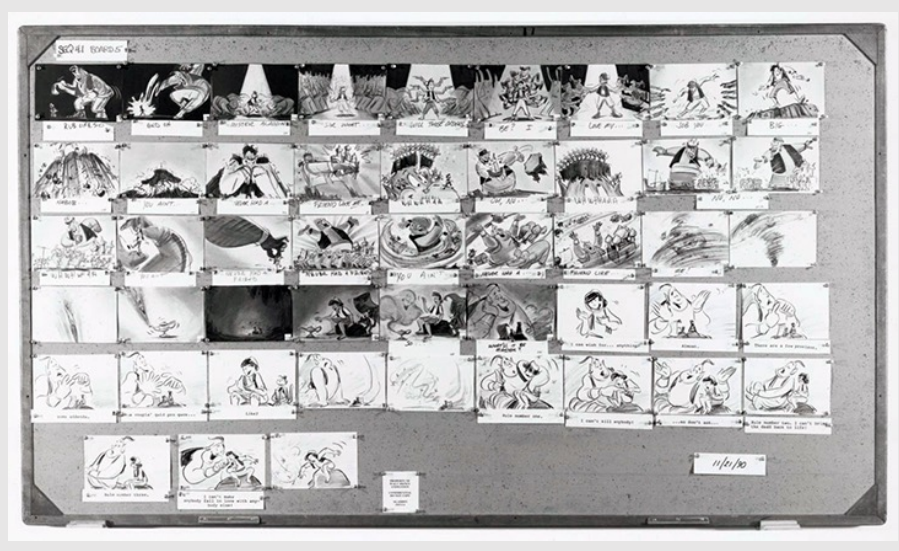

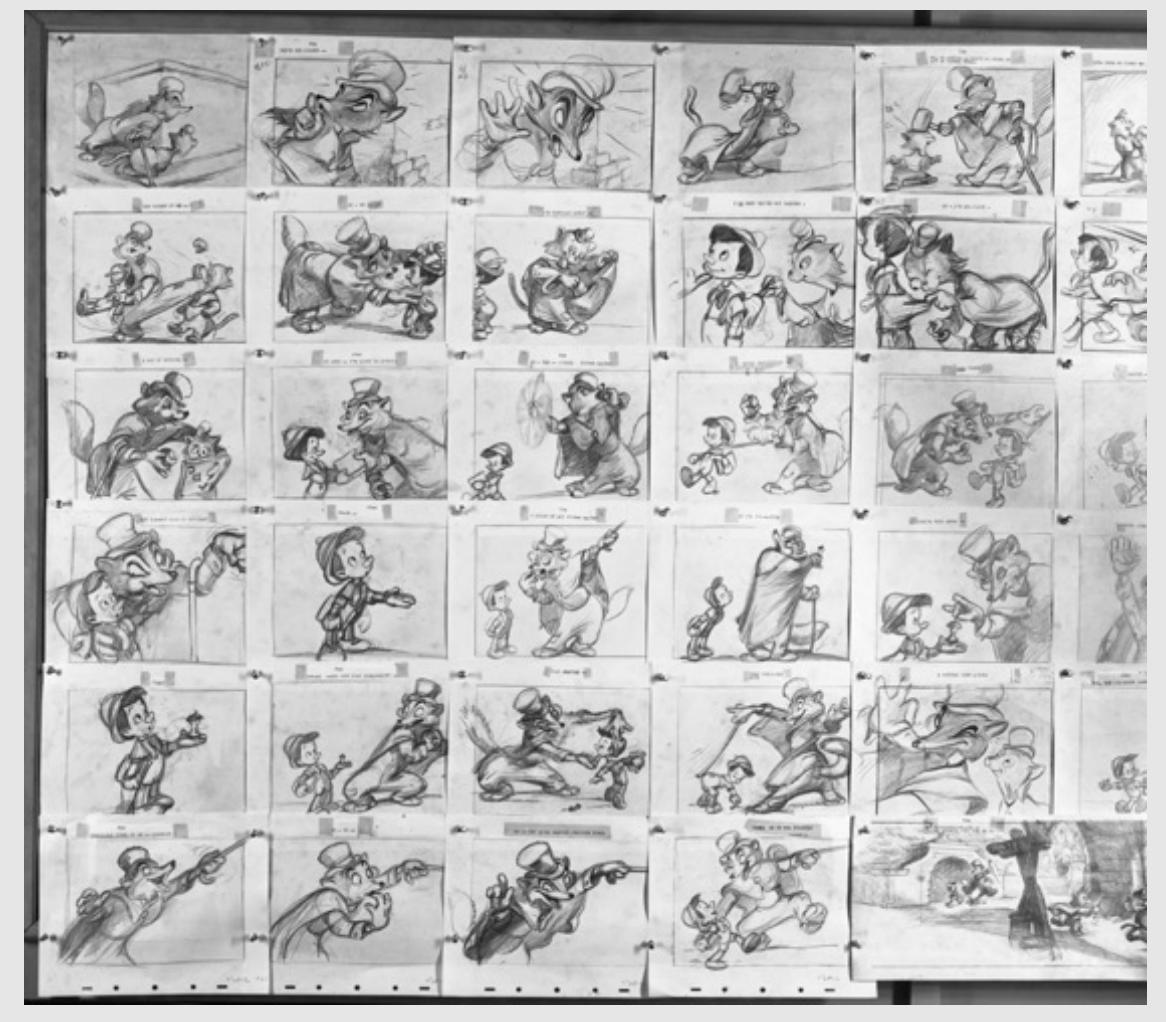

Aladdin (1992) Disney Animation Pinocchio (1940) Disney Animation

# Storyboarding

- Storyboard cards pinned to walls
	- Made it easy to move around shots and get a quick sense of how flow would change
- Short description or dialogue often accompanied cards

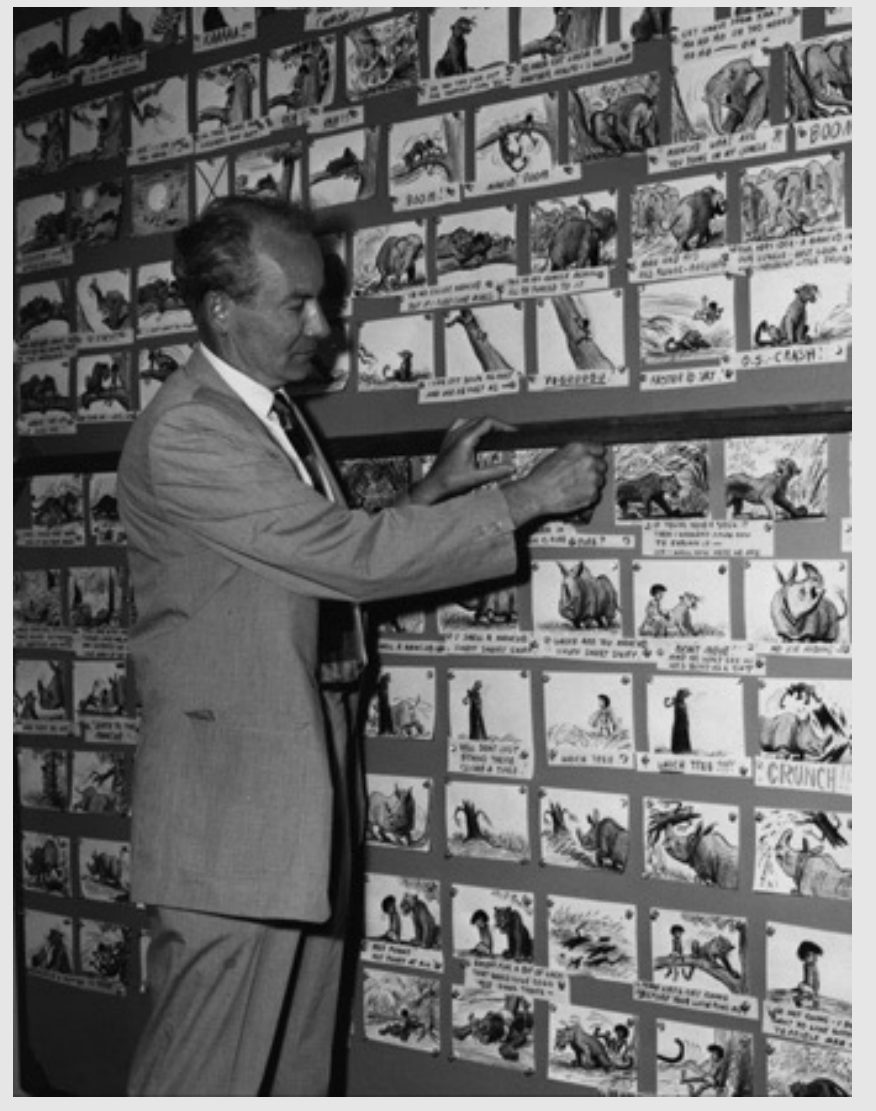

Jungle Book (1967) Disney Animation

#### Animatics

- Animatics are digital scans of the storyboard that are played back as video
	- Gives a better sense of timing
	- Lowered ambiguities caused by storyboards
- Edited using a video editing program
	- Can pull of tricks like panning, scaling, and other camera movements
- Animatics sometimes accompanied with voice acting and soundtracks

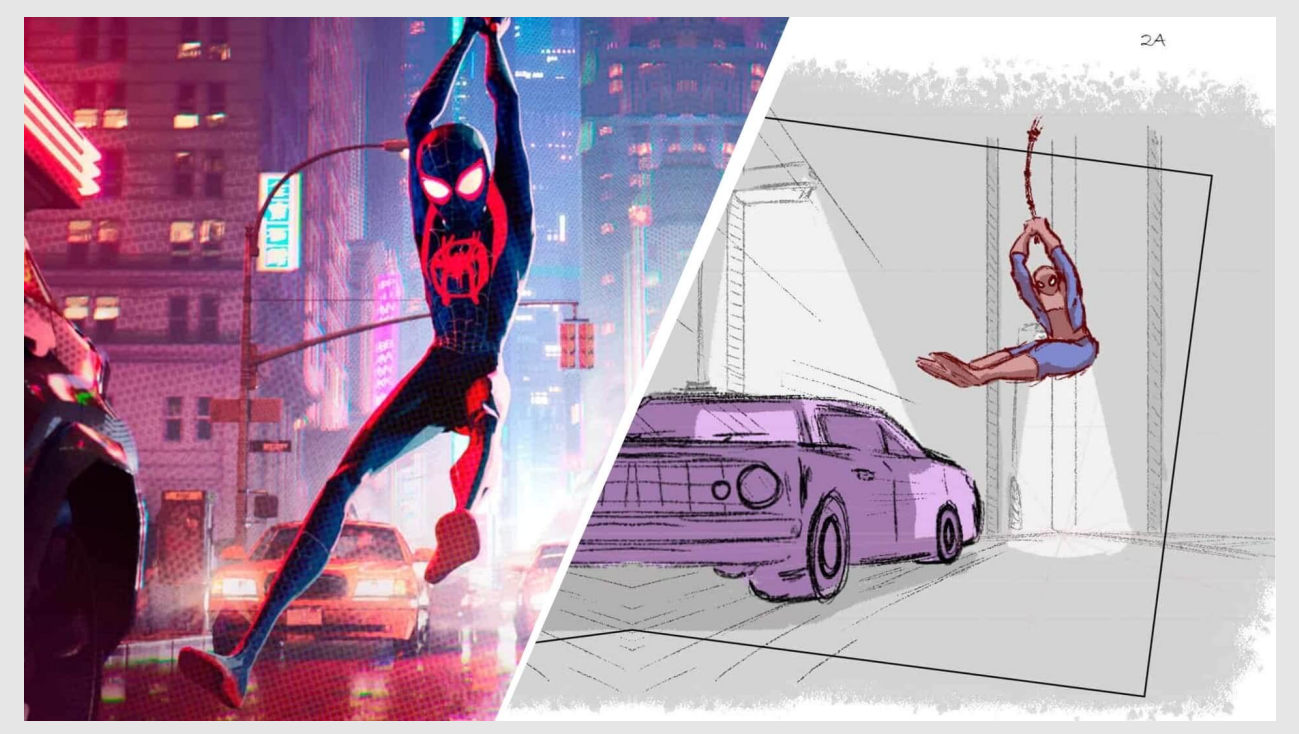

Spider Man: Into The Spider-Verse (2018) Sony Pictures Animations

# Modeling

- Character models are created and rigged
	- **Created:** editing meshes to look like characters
	- **Rigged:** add bones to make a character moveable
		- Can be done for both for 2D (vectors) and 3D (meshes)
- Backgrounds modeled in 3D or handdrawn in 2D
	- Stylized animations will composite 3D characters with 2D animations

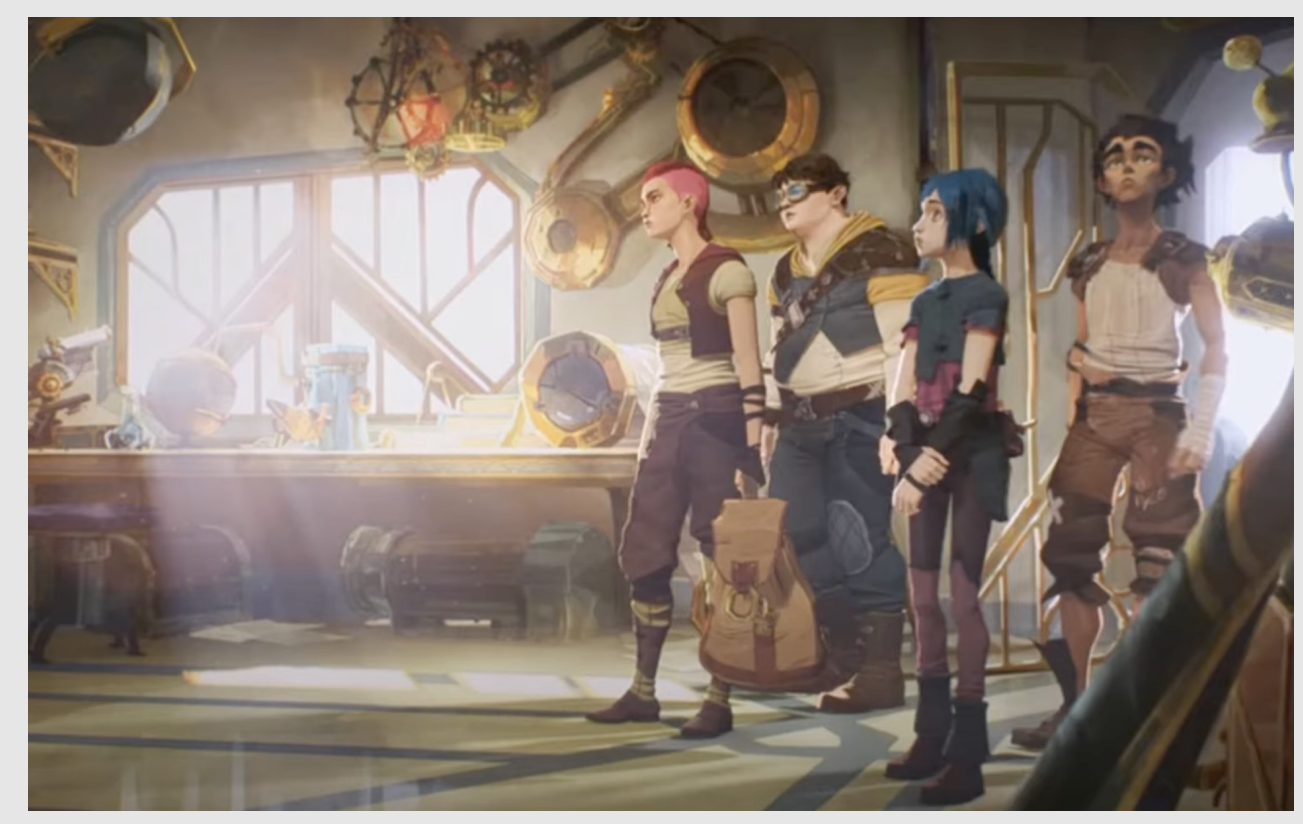

Arcane (2021) Fortiche Productions

#### Key Animation

- **Senior animators** work on keyframes of an animation
	- Requires higher degree of drawing/posing experience
	- Also referred to as **keyframing**
- Gives a quick impression of what the animation will be like before investing too much time into it

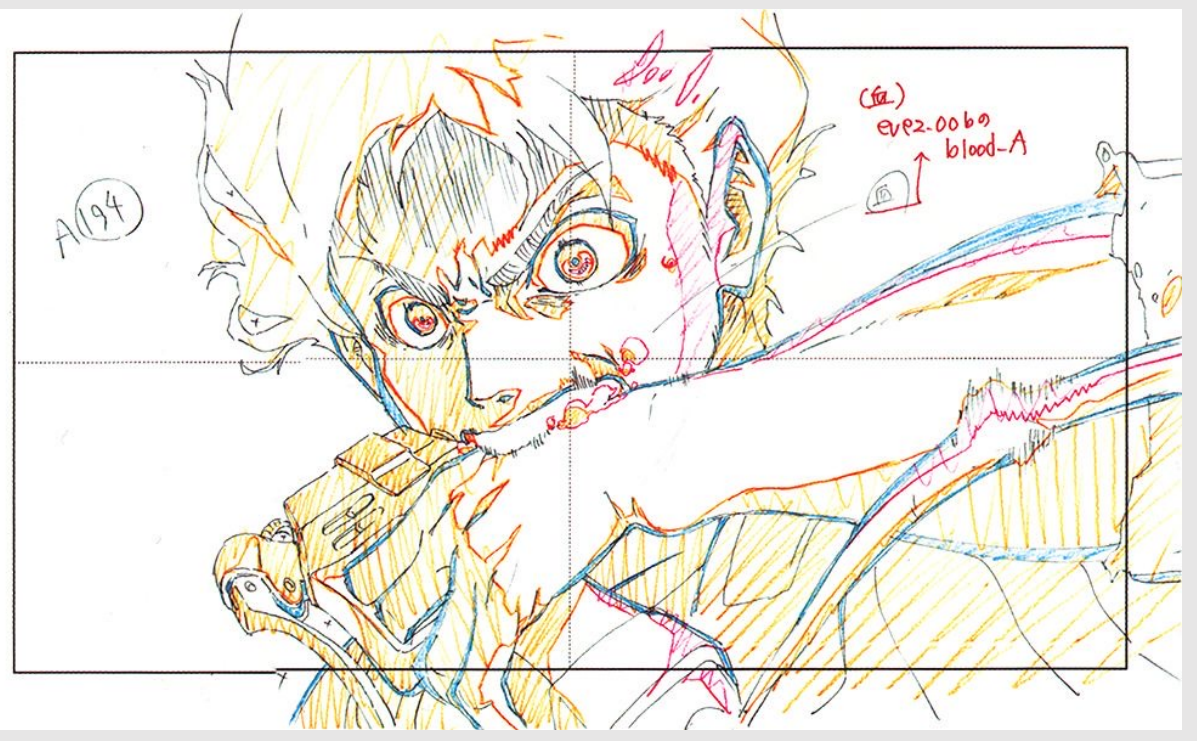

Attack on Titan (2013) WIT Studio

#### In-between Animation

- Animators revisit the frames and draw inbetweens
	- Junior animators will work on **in-betweens**
- With advancing technologies, in-betweens will be created by the computer

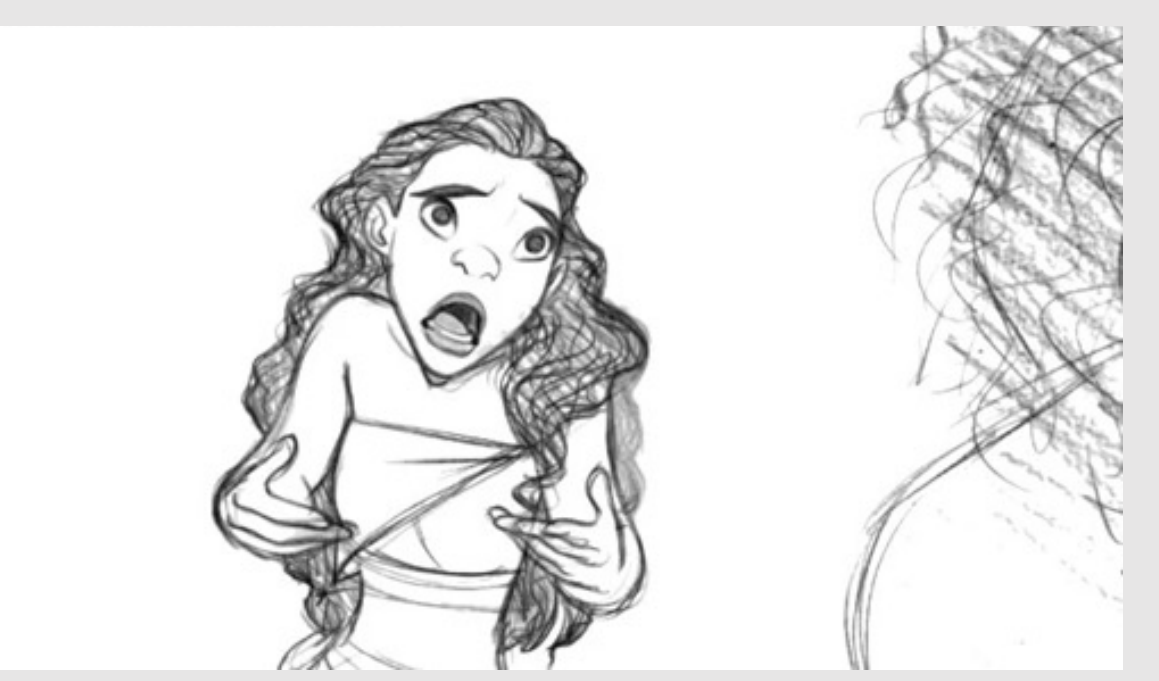

Lilo & Stich (2002) Disney Animation

#### Visual Effects

- Visual effects can be done after the character animation, or even in parallel
- For 3D animations, VFX will be done in 3D
	- Stylized animations will do VFX in 2D
- For 2D animations VFX will be done in 2D
	- Complex simulations (water, fog, etc) will be done in 3D
		- Known as **CGI effects**

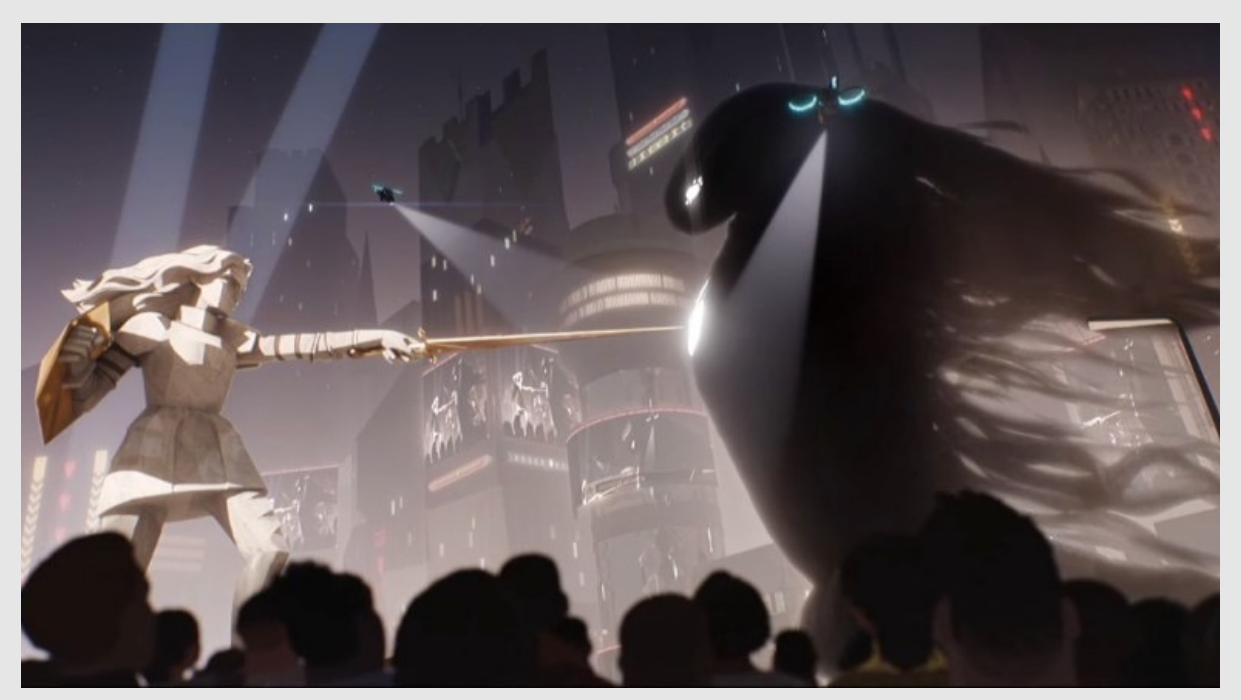

Nimona (2023) DNEG Animation

# Compositing

- Character animation, background, and VFX are combined into one video stream
- Final round for any changes
	- Lighting, staging, camera movements, etc.
- **Color correction** (also known as color grading) is the very last adjustment made
	- Allow frames between shots to look more consistent

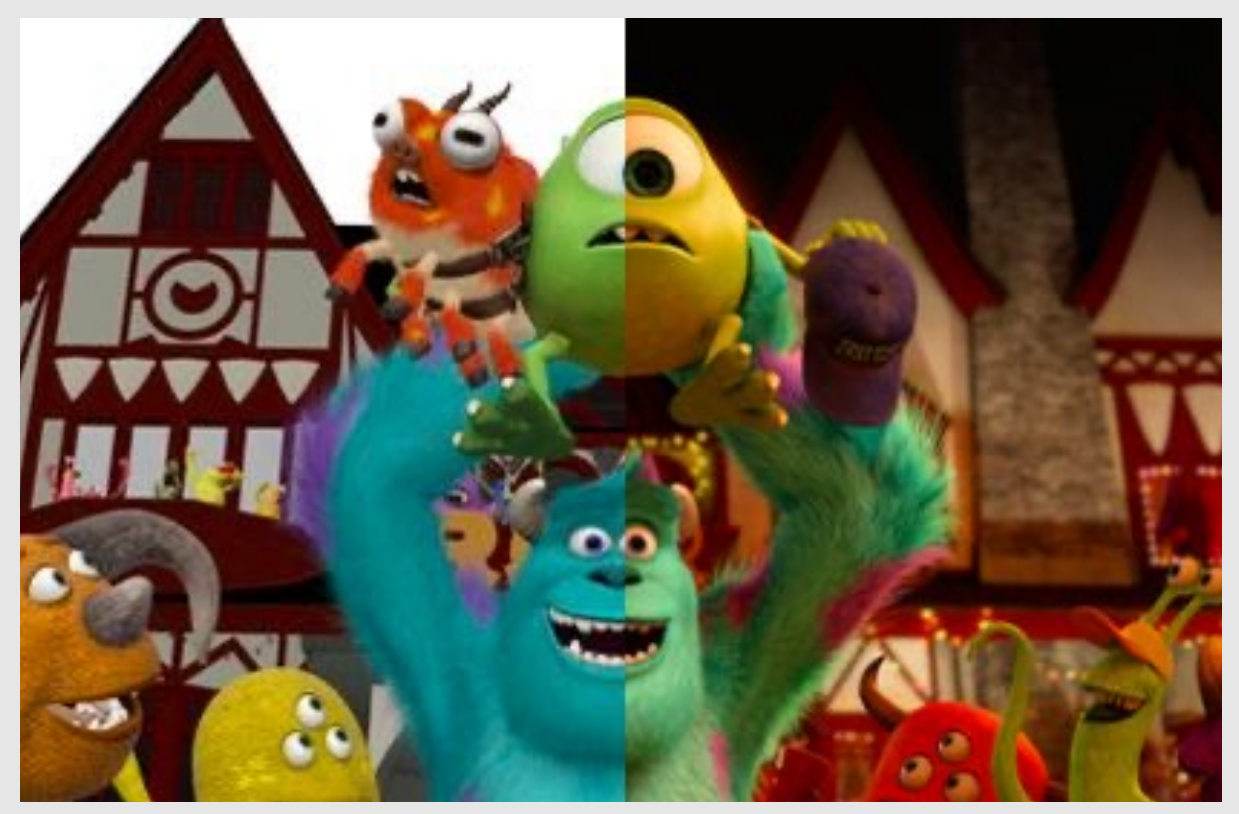

Monster's University (2013) Pixar

What techniques can help us make animations?

# Onion Skinning

- **Onion skinning** lets you see **previous** and **future frame**s at a lower opacity
	- Helps when you have two keyframes and want to add an in-between frame
		- Based off translucency of cel paper
- Good debugging tool debug **spatial trajectory** of objects

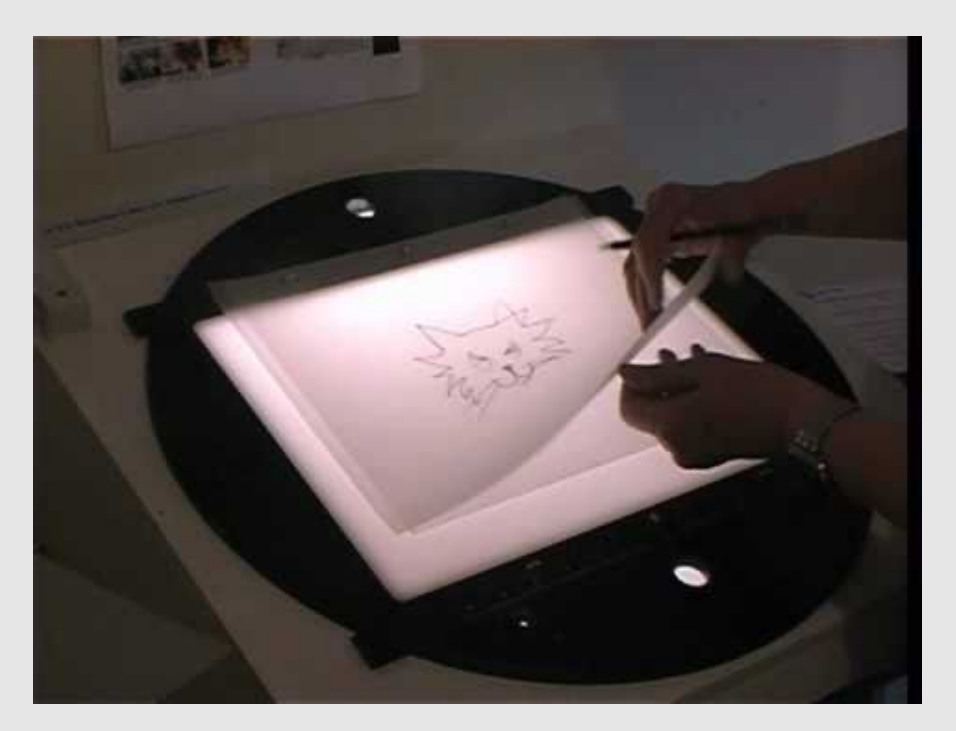

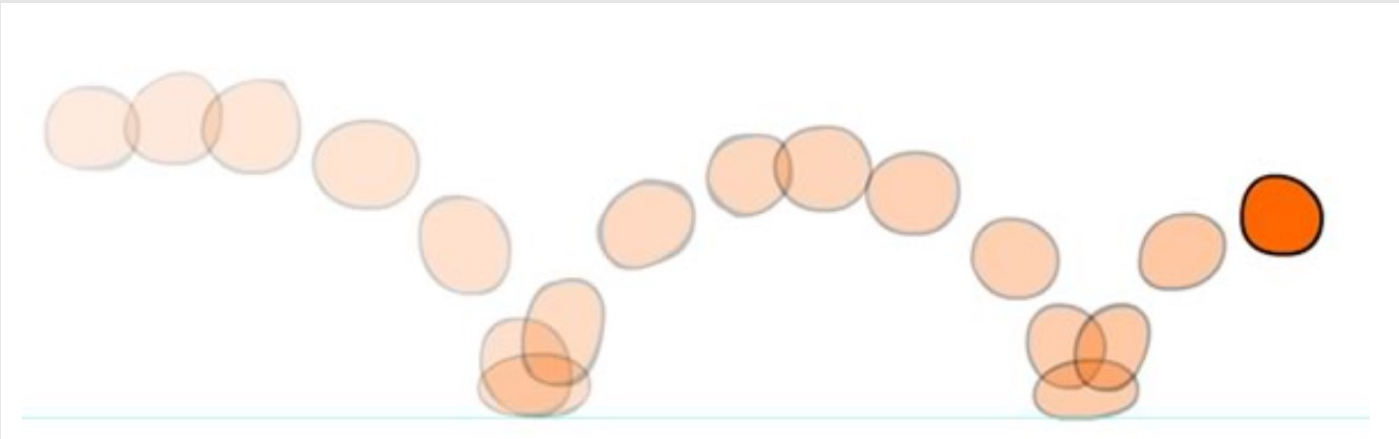

# Easing

- **Easing** allows objects to **accelerate** into and out of their motion
	- Derived from physics
	- Objects with **inertia** feel a force before accelerating
- Visualized by 1D chart with tick marks with equal time separation but varying spatial separation
	- The closer the tick marks, the smaller the spatial separation, and the slower the motion
- Easy strategy to guarantee easing: **subdivision**
	- Draw a frame between frames 1 and 9 (call it 5)
	- Draw a frame between frames 1 and 5 (call it 4)
	- Draw a frame between frames 1 and 4 (call it 3)
	- Draw a frame between frames 1 and 3 (call it 2)

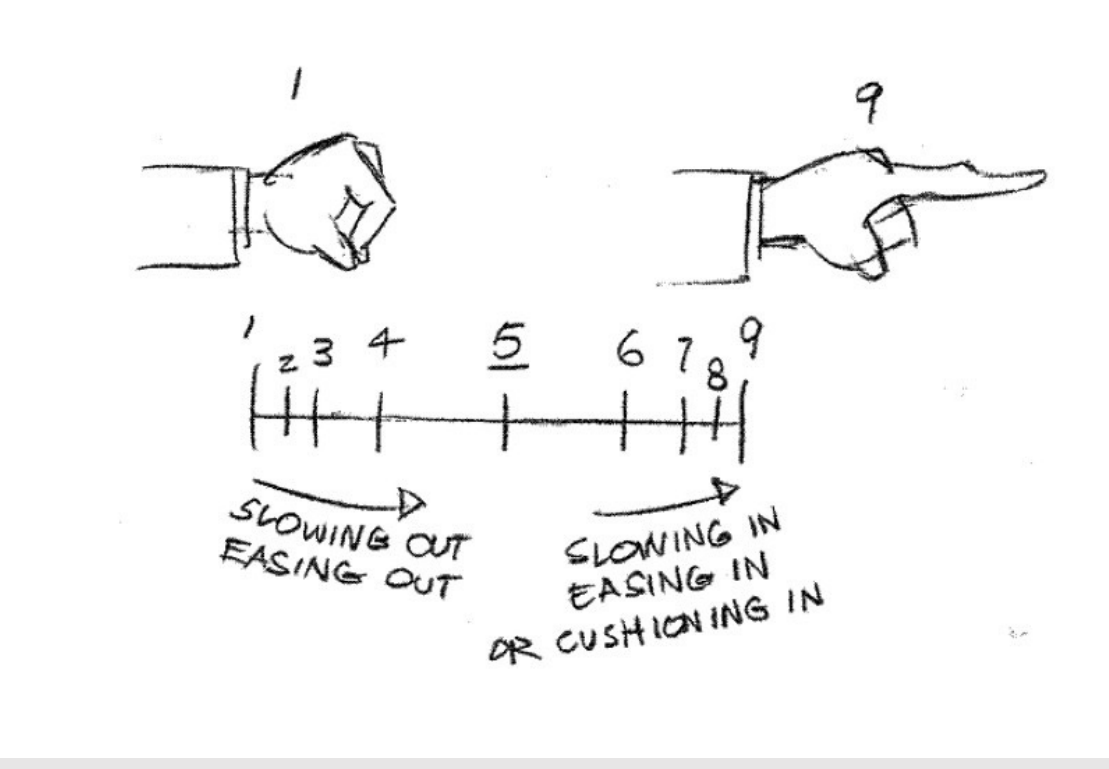

Illusion of Life (1999) O. Johnston, F. Thomas

#### Layers

- **Layers** used to separate different animation components and edit/transform them independently
- Generally have layers for:
	- Sketch
	- Linework
	- Color
	- Shading
	- Lighting
- Sketch layer only for reference and hidden in the end
	- Remaining layers merged back down into one

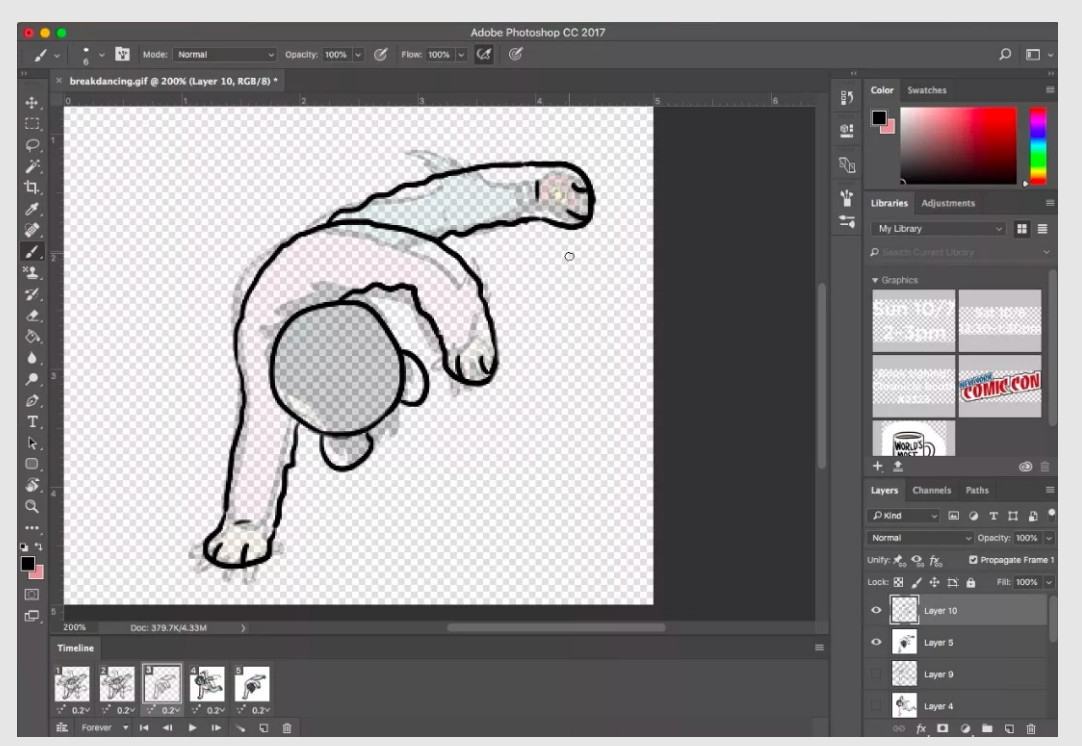

Photoshop (2016) Adobe

#### Problem With Animation

- Hand-drawn animation was very **rigid** and **robotic**
	- Animators only moved body parts that needed to be moved
		- **Example:** reaching for your hat means only lifting your right arm
		- **In reality:** Your head will also move towards your hand so that your hand doesn't have to travel the entire distance
	- **Key idea:** when one part of the body moves, **the entire body should move**

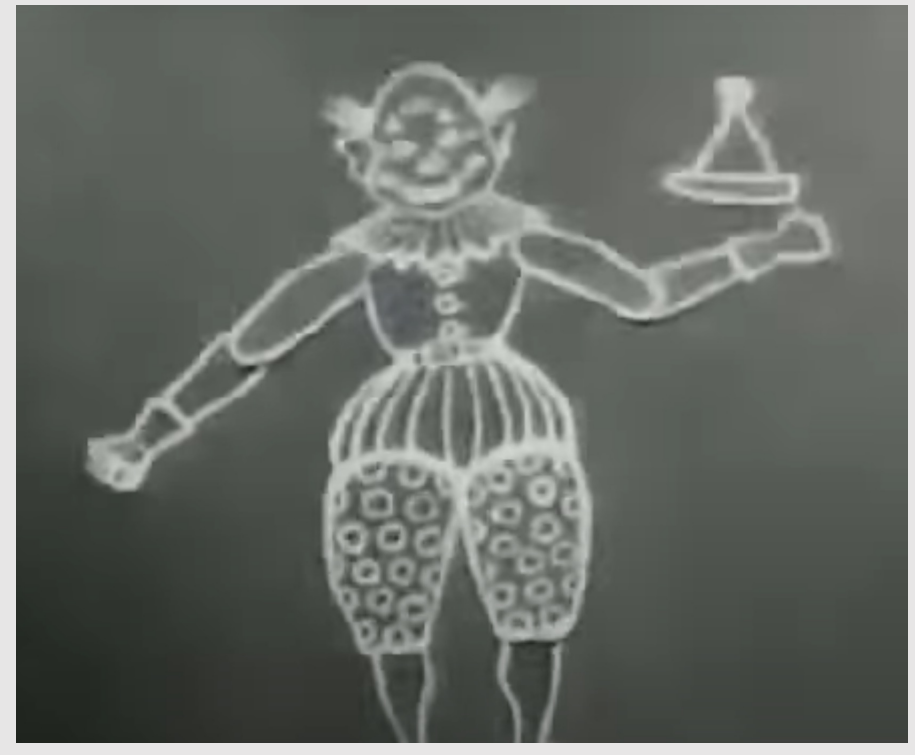

Humorous Phases of Funny Faces (1906) James Blackton

#### The Rotoscoping Machine

- Max Fleischer wanted to merge human-like movements with cartoon-like exaggerations
	- **Key idea:** real-life is your **best reference**
- Fleischer was from a family of tinkerers and worked with his brother to create the first ever **rotoscoping machine** in 1915
	- Projector on top would shine an image from film into the middle box which would be amplified using a headlight onto glass
	- The artist could the the frame and add any details **trace over** they want
	- The crank on the side moved onto the next frame

• Tracing over real life became known as **rotoscoping**

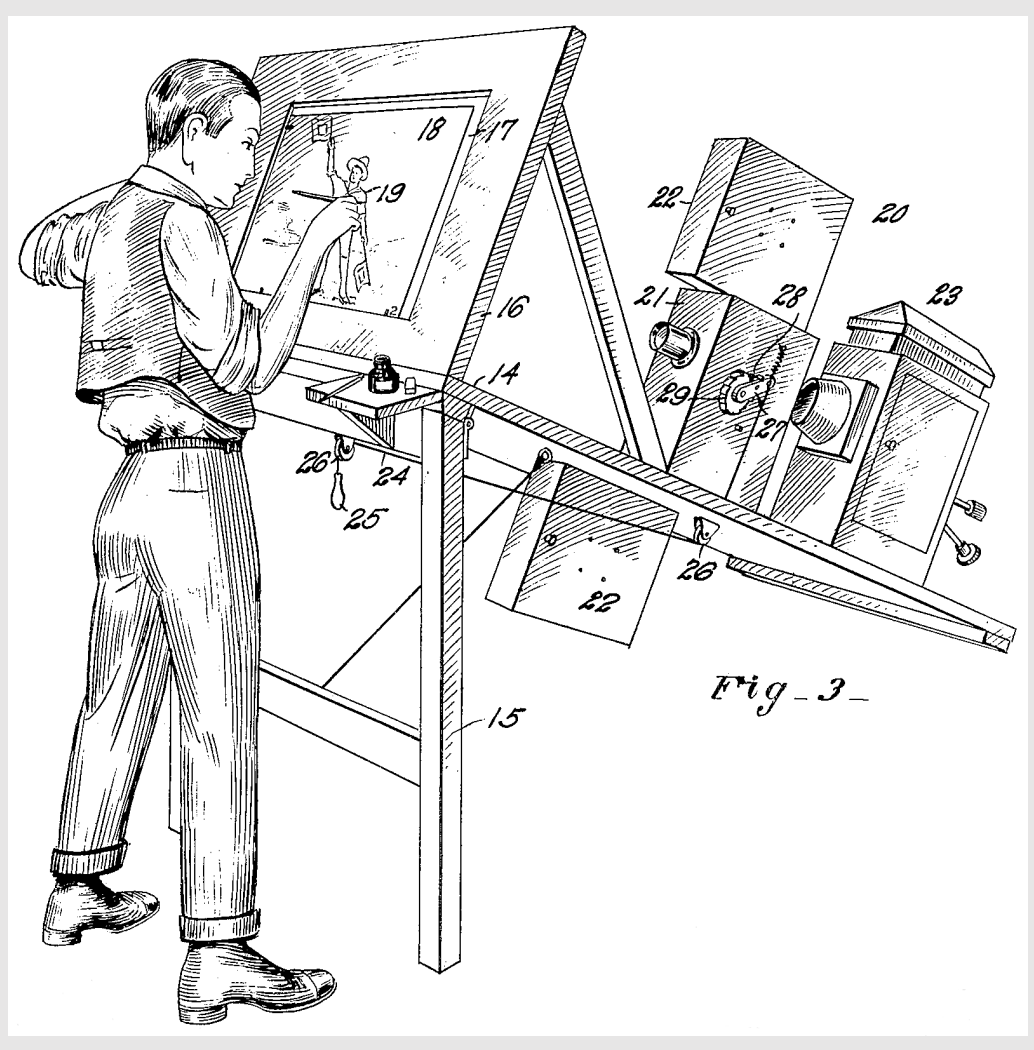

Rotoscoping Machine (1915) Max Fleischer

## Reception

- Fleischer's animated series "Out of the Inkwell" received high praise for its technical advancements at **lifelike character movements**
- The character Koko the Clown was acted out by Fleischer's brother in a clown costume
- Disney invested in this technology with *"Snow White & the Seven Dwarfs"* in 1937

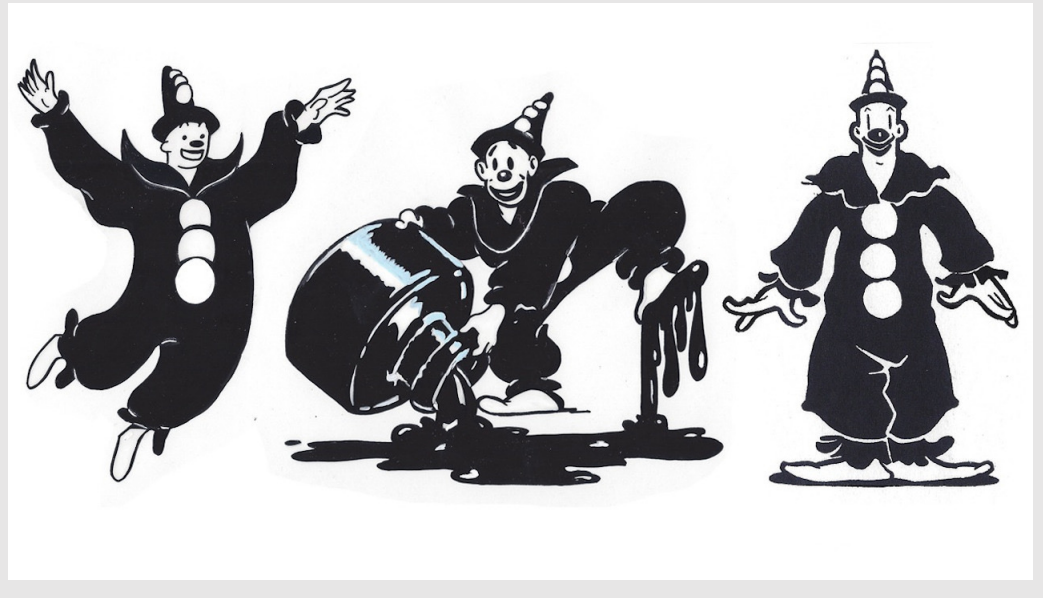

Koko the Clown (1918) Max Fleischer

### Rotoscoping The Rotoscoped

- Animation studios rotoscoped over older animations
	- No need to re-act out old sequences
	- Referred to as **recycling animation**
- Often takes longer to recycle animation, so why bother?
	- A directing move to **play it safe** by using old cycles that they knew would sell the ideas better

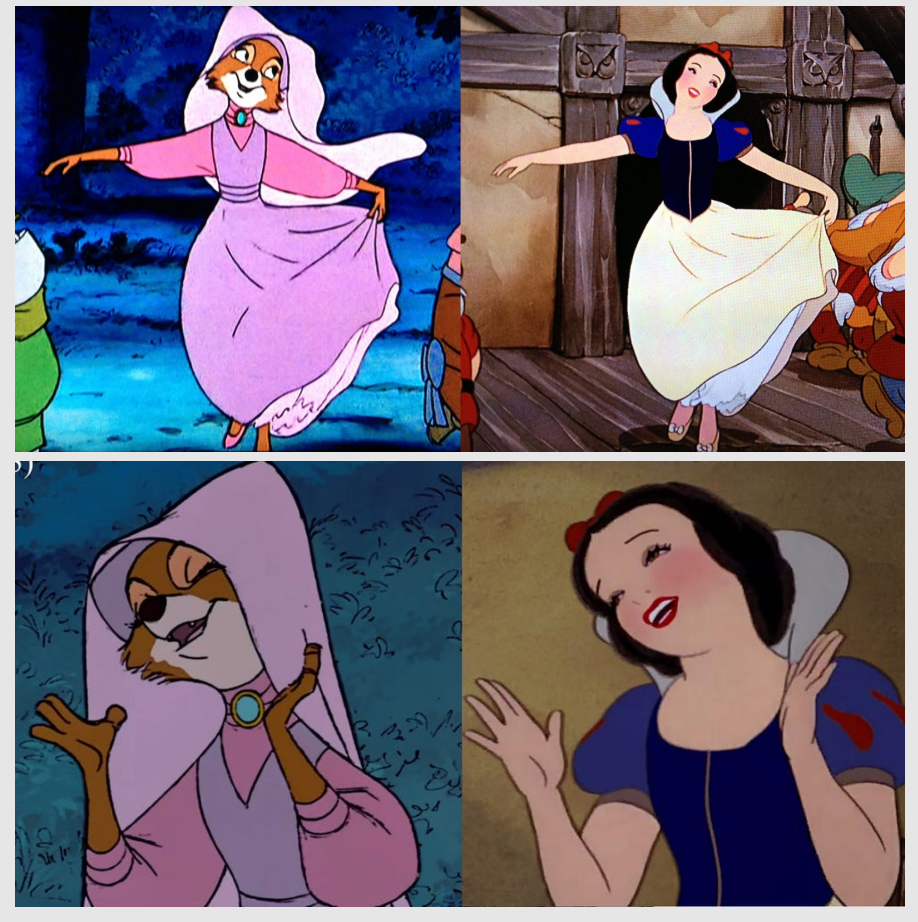

Robin Hood (1973) & Snow White (1937) Disney Animation

#### Modern-Day Rotoscoping

- Can use any recording from your phone camera and trace results in software
	- Premise is still the same: **draw out every frame**, adding additional details
	- Gives hand-drawn animations natural motions
- Commonly used for more complex animations such as **dance** and **fight cycles**

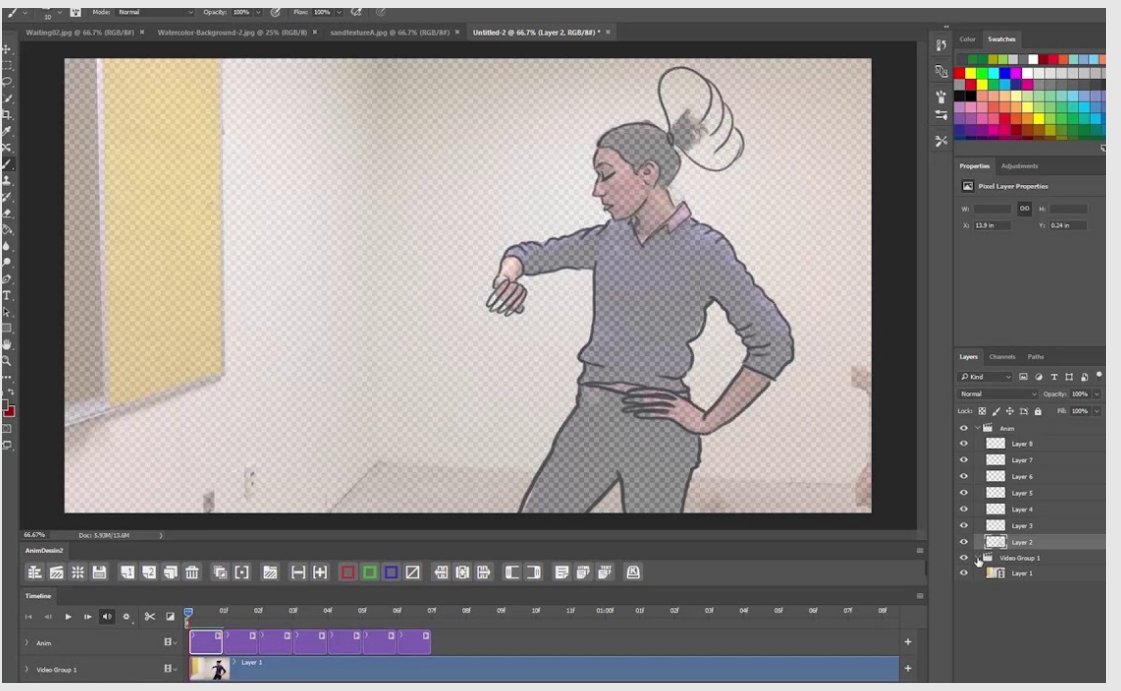

Photoshop (2016) Adobe

• History Of Animation

**• The Animation Pipeline** 

• 12 Principles Of Animation

### The 12 Principles

• The 12 principles of animation were released by **Disney animators Ollie Johnston & Frank Thomas** in 1981. They are key properties widely referenced in the animation industry today:

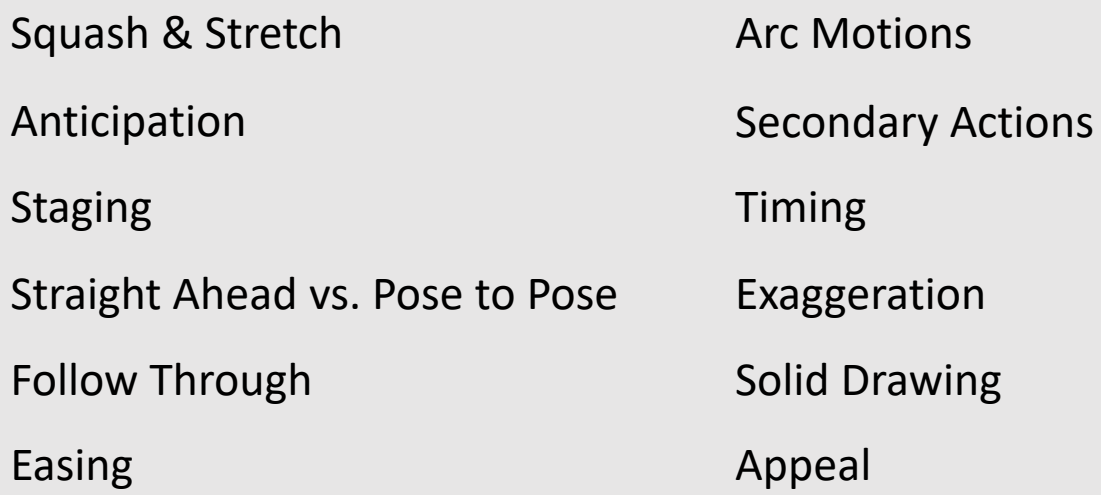

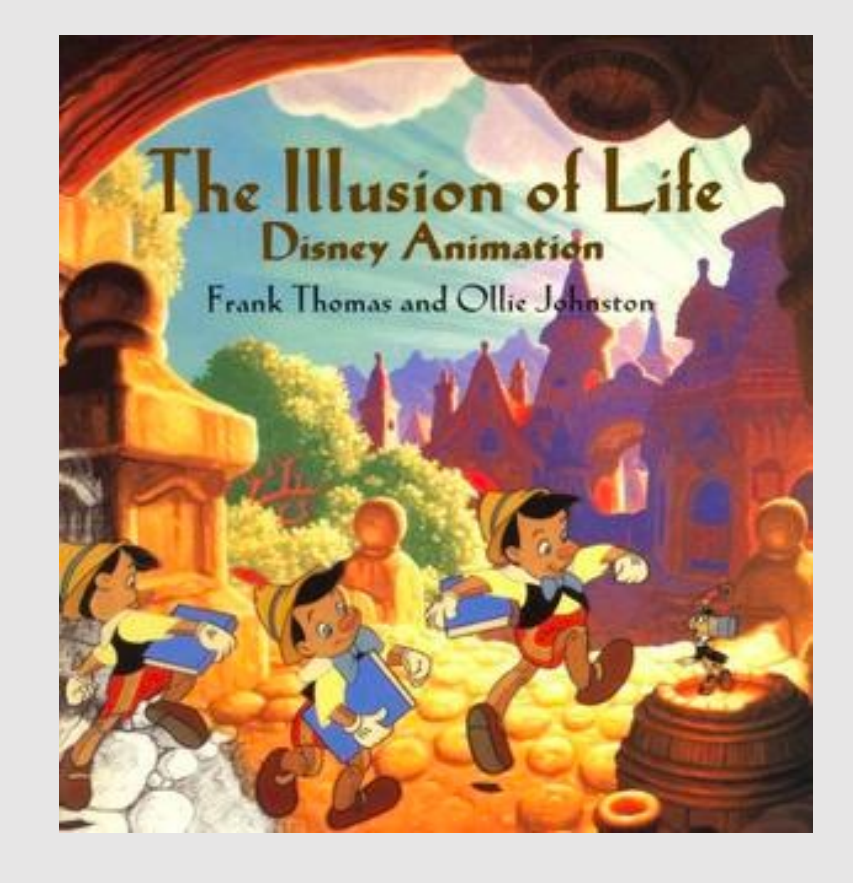

#### Squash & Stretch

- **Squash & Stretch** is the **deformation** when an object hits something else
- Common in rubber-hose animations where characters take a more rubber-based material form
	- Characters feel freer and more energetic

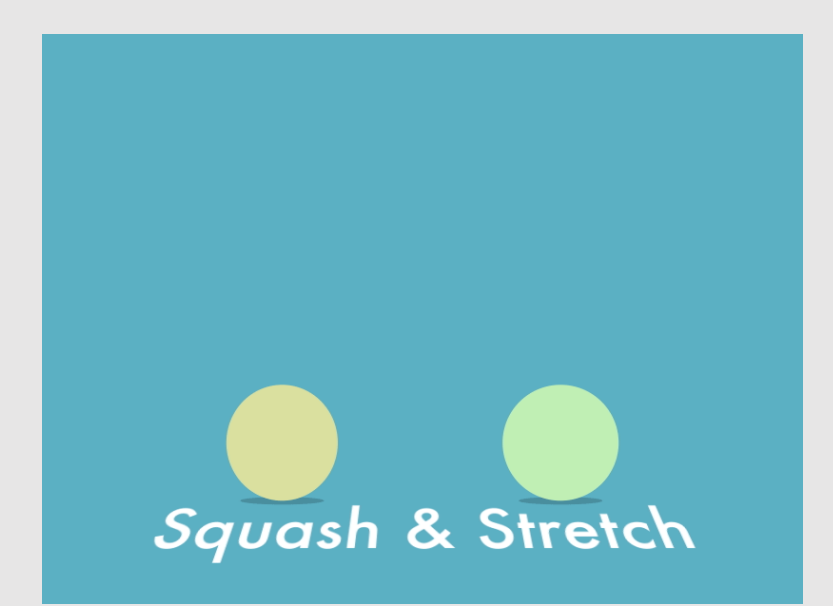

#### Squash & Stretch (2019) Josh Smithness

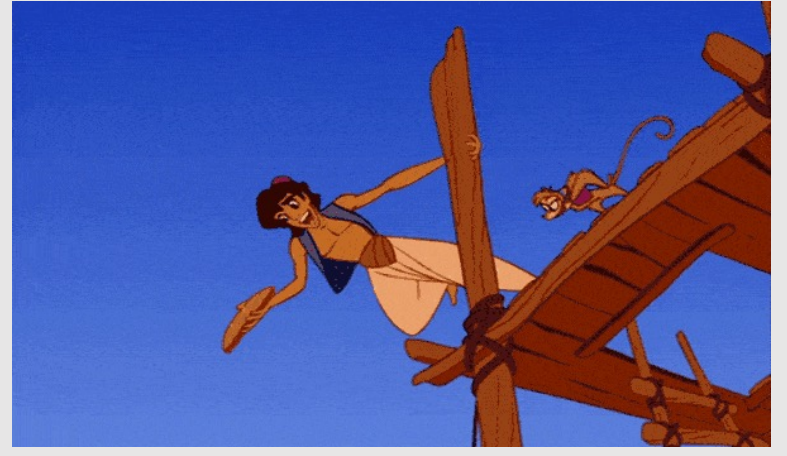

Aladdin (1992) Walt Disney Pictures

![](_page_46_Picture_8.jpeg)

# Anticipation

- **Anticipation** waits for an action to occur
	- Adds delays between actions so that viewers can get ready to focus on the action before it occurs
- **Examples:** 
	- A jumper bends his legs before jumping
	- A bowler swings his arm back before throwing a bowling ball

![](_page_47_Picture_6.jpeg)

![](_page_47_Picture_7.jpeg)

# Staging

- **Staging** is setting the scene such that no important actions or characters are obstructed
- Camera angle, character placement, and lighting are all contributing factors
	- Background scene should not obstruct from the main scene

![](_page_48_Picture_4.jpeg)

![](_page_48_Picture_5.jpeg)

Ratatouille (2007) Pixar

#### Straight Ahead vs. Pose To Pose

- **Straight Ahead** is drawing every frame sequentially
	- Easier to create more realistic movements,
	- Harder to keep proportions constant
		- Characters end up less dynamic and exaggerated
- **Pose to Pose** is drawing keyframes first before inbetweens
	- Easier to control posing
	- Easier to delegate tasks to senior and juniors

![](_page_49_Figure_8.jpeg)

The Animator's Survival Kit (2001) Richard Williams

# Follow Through

- **Follow Through** continues the motions of an action after the motion ends
	- An object in motion stays in motion
- Different body parts follow through at different rates
	- Long hair follows through more than clothes

![](_page_50_Picture_5.jpeg)

Tangled (2010) Disney Animation Studios

![](_page_50_Picture_7.jpeg)

Illusion of Life (1999) O. Johnston, F. Thomas

![](_page_50_Picture_9.jpeg)

# Easing

- **Easing** is how an object accelerates/decelerates
	- Characters don't start at a constant velocity
- **Ease-in:** Start fast, end slow
- **Ease-out:** Start slow, end fast
- **Ease-in-out:** Start slow, end slow
- Represented by easing graphs in computer animation

![](_page_51_Figure_7.jpeg)

![](_page_51_Figure_8.jpeg)

![](_page_51_Picture_9.jpeg)

Animate Your Designs With Elegance (2023) Kubo

#### Arc Motions

- **Arc Motions** guarantee that spatial trajectories are arc-like
	- Helps to build fluidity in the motion
- Walk cycles combine many arc movements
	- Joints rotate instead of translating

![](_page_52_Picture_5.jpeg)

![](_page_52_Figure_7.jpeg)

Mulan (1998) Disney Animation Studios **Illusion of Life (1999) O. Johnston, F. Thomas** 

#### Secondary Action

- **Secondary Actions** are the additional motions incorporated with the motions of a system
	- Illustrates a sub-animation cycle that we usually see **accompany the main action**
- **Example:** Hair simulation
	- Dog wagging it's tail

![](_page_53_Picture_5.jpeg)

Lady and the Tramp (1955) Walt Disney Pictures

# Timing

- **Timing** is how the motions play out
	- How fast an object should be moving
	- How many frames should be used for the motion
		- The more frames, the slower

![](_page_54_Figure_5.jpeg)

![](_page_54_Picture_6.jpeg)

Wall-E (2008) Pixar

#### Exaggeration

- **Exaggeration** carries the motion faster and farther
	- Adds more energy to the characters
- Similar to **Squash & Stretch**, but for character actions
	- Gives the illusion that the object is rubbery

![](_page_55_Picture_5.jpeg)

![](_page_55_Picture_6.jpeg)

Tom & Jerry (1985) MGM Studio

# Solid Draw

- **Solid Draw** adds depth to a character
	- Use bold lines close to camera
	- Construct characters from easy-torecognize shapes
- Experience comes from practicing a lot of drawing and sketches from real-life

![](_page_56_Picture_5.jpeg)

![](_page_56_Figure_6.jpeg)

Simpsons (1989) Fox Interactive

# Appeal

- **Appeal** is the character's charisma
	- How a character talks
	- How a character looks and acts
- Symmetric faces are likeable. Unbalanced or hard-toread faces are not
- Your audience will spend a lot of time with your main characters. **Make sure they're charismatic!**

![](_page_57_Picture_6.jpeg)

Shrek (2001) Dreamworks Animation

# The 12 Principles

- If an animation seems rough, sudden, or just off, refer to these principles
	- Rejection of these principles can lead to jerky, unpolished movements and scenes
	- The earlier in the pipeline you fix your animation, the better

![](_page_58_Picture_79.jpeg)

![](_page_58_Picture_5.jpeg)